# Aggregering

### Aggreggeringsfunksjoner

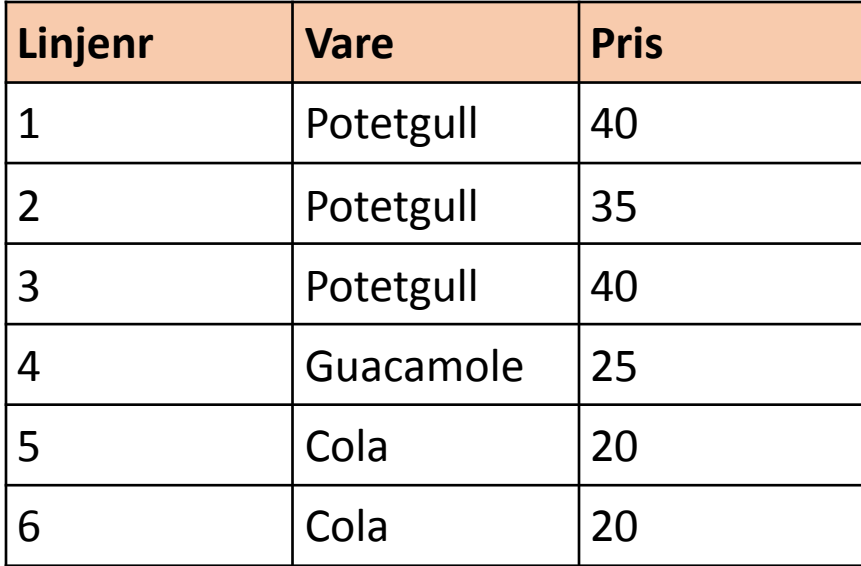

### SELECT sum(pris) FROM handleliste;

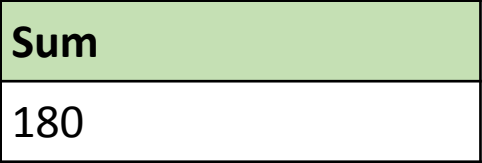

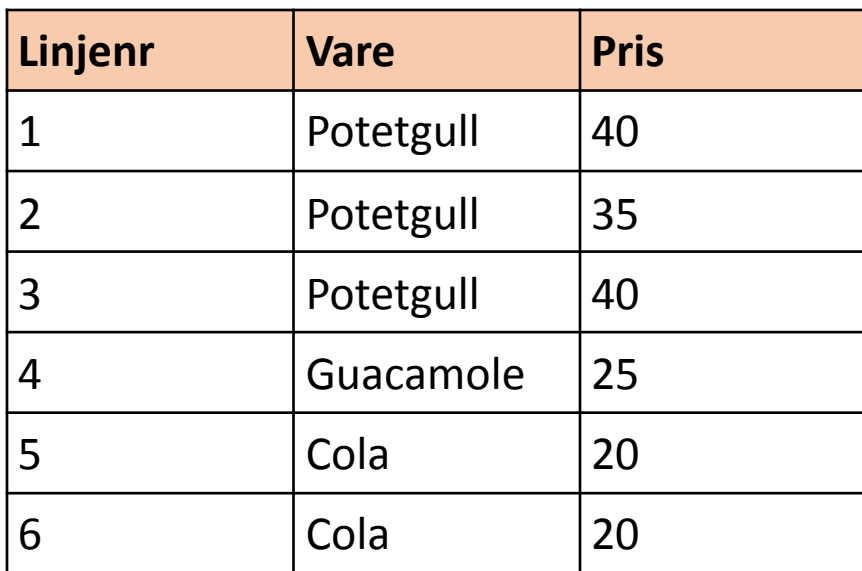

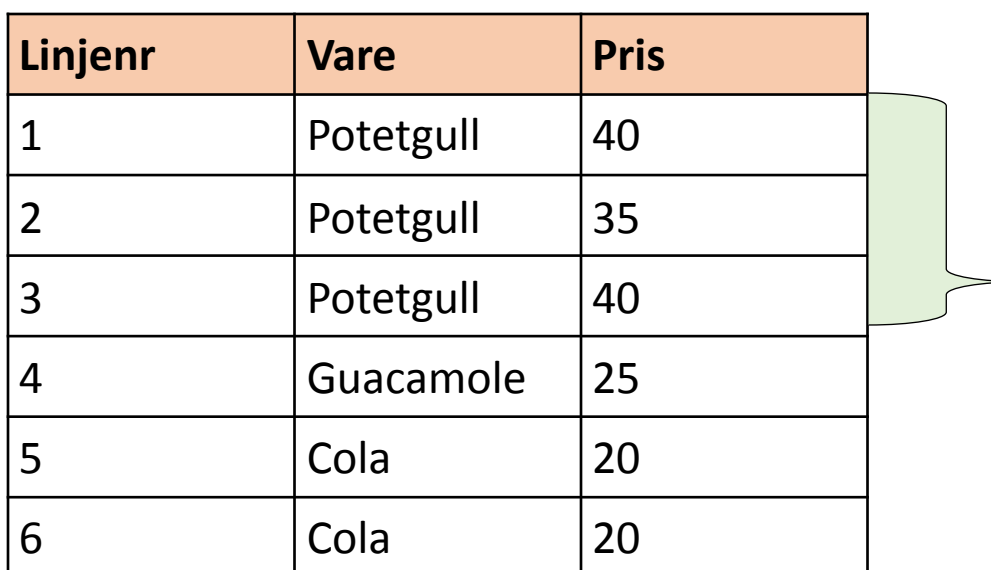

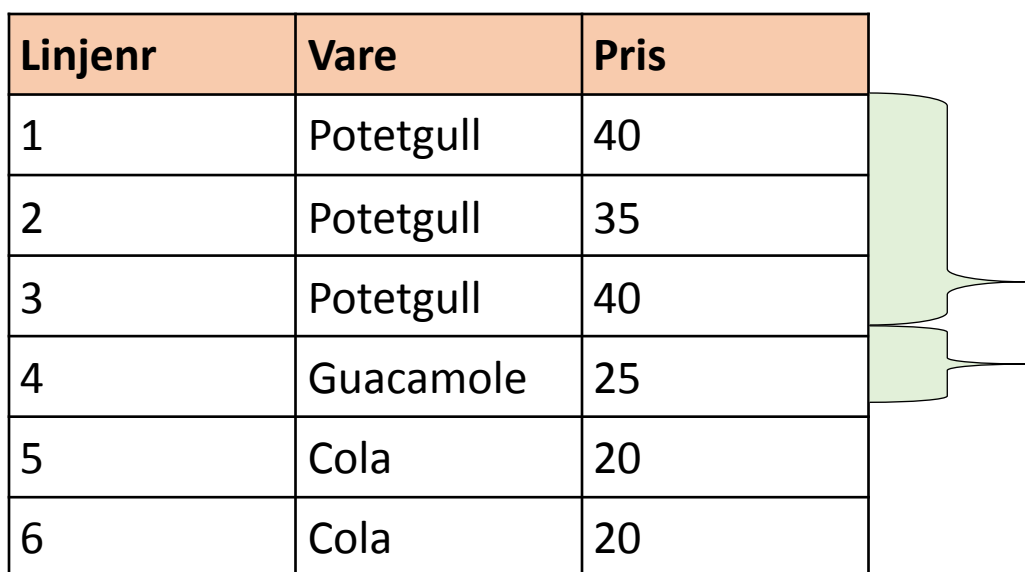

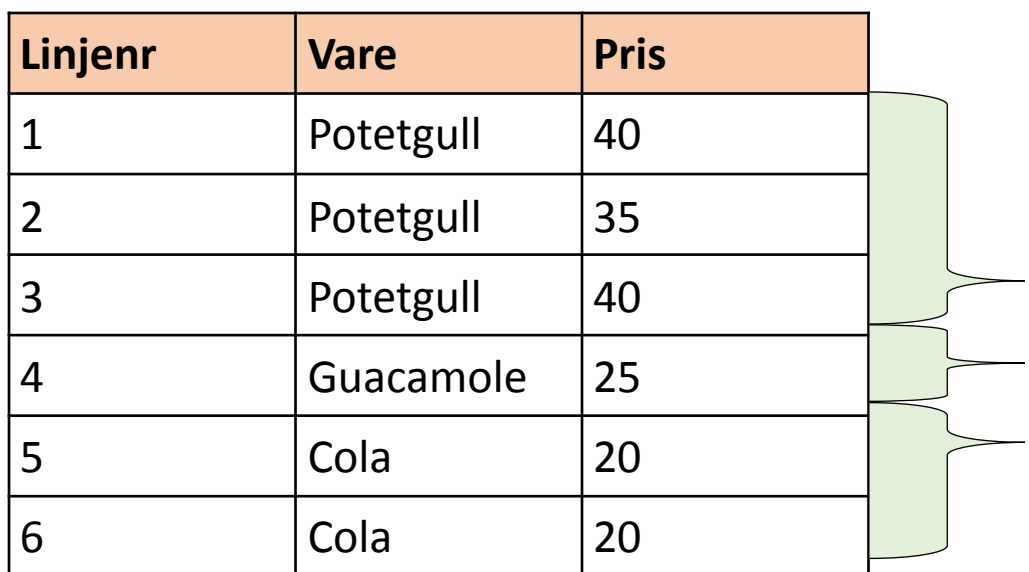

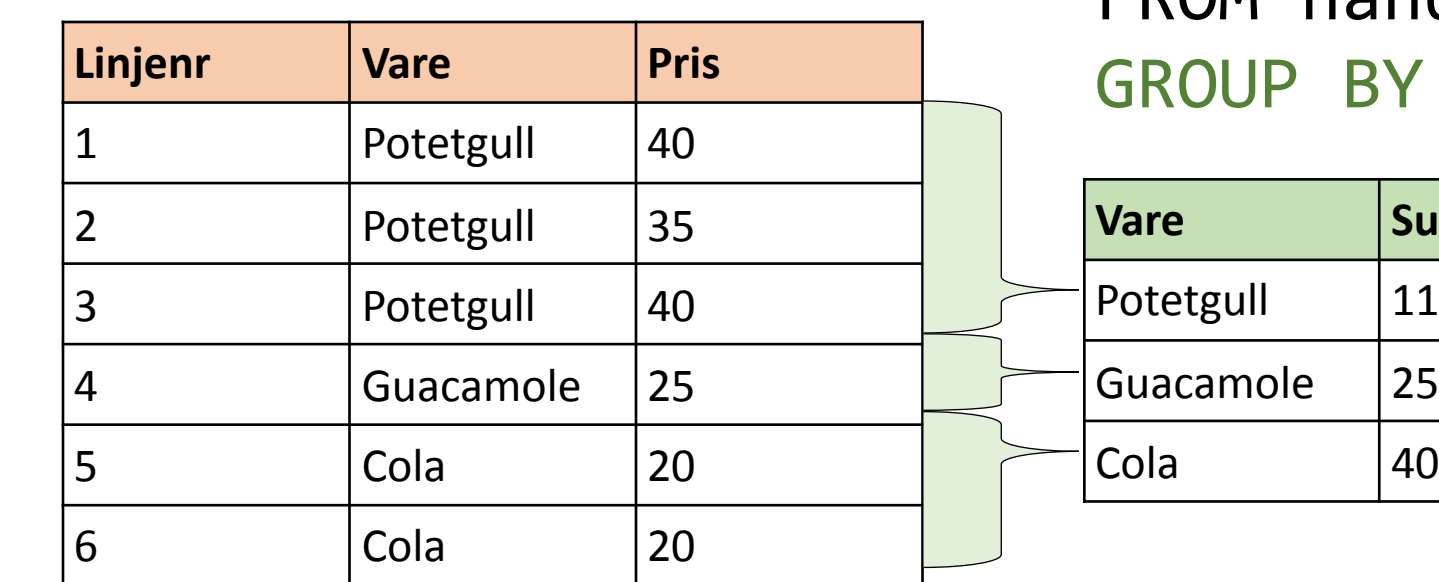

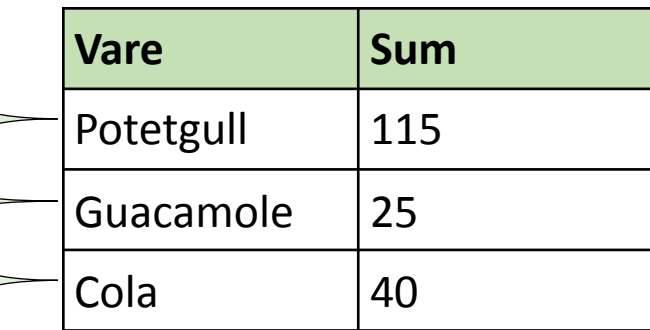

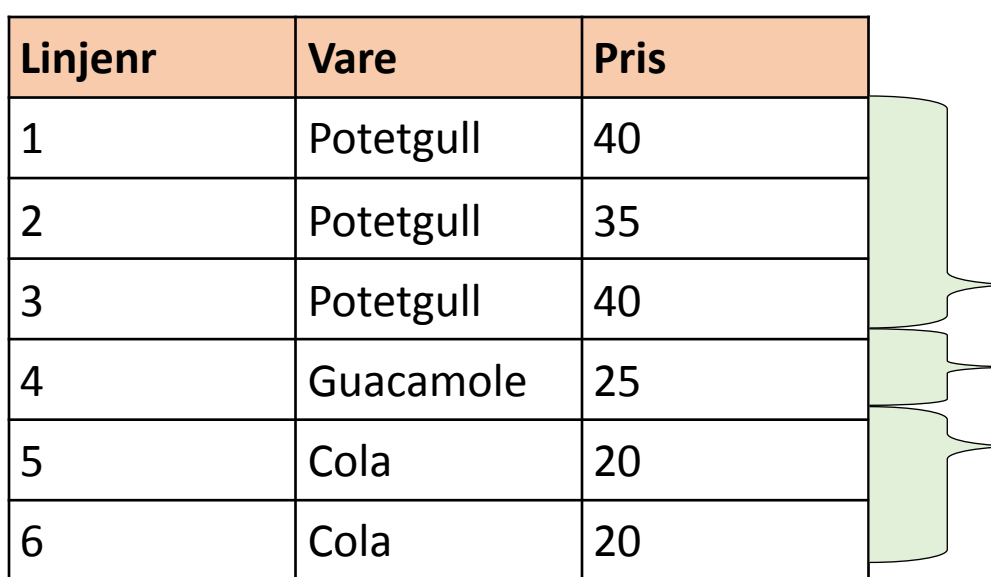

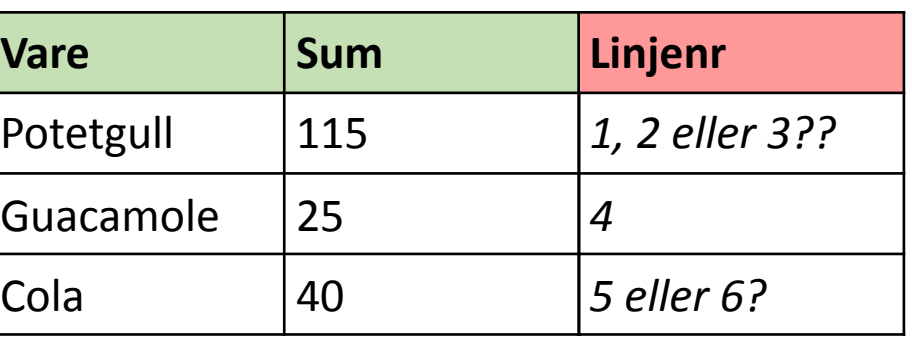

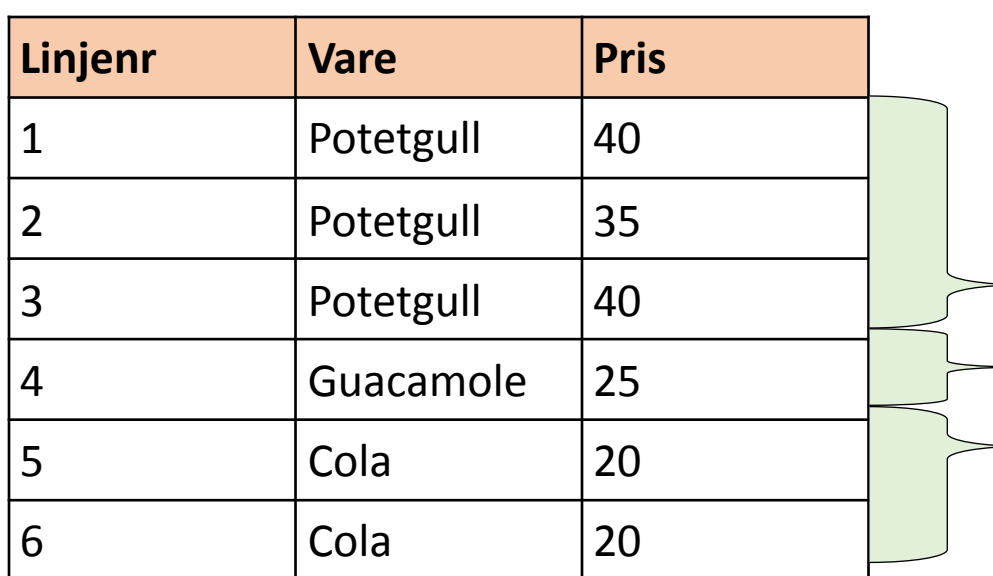

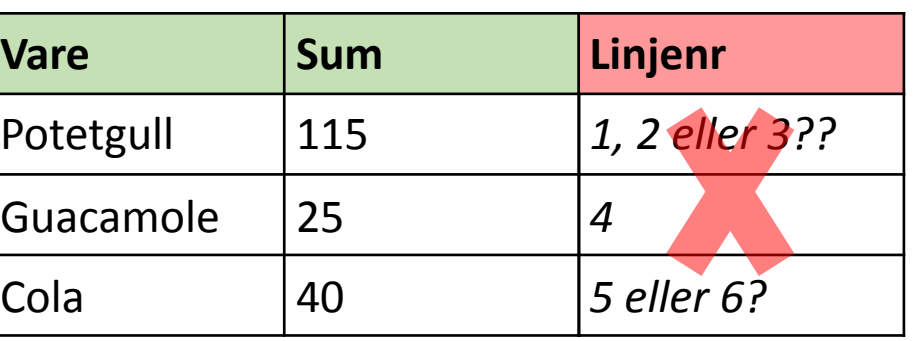

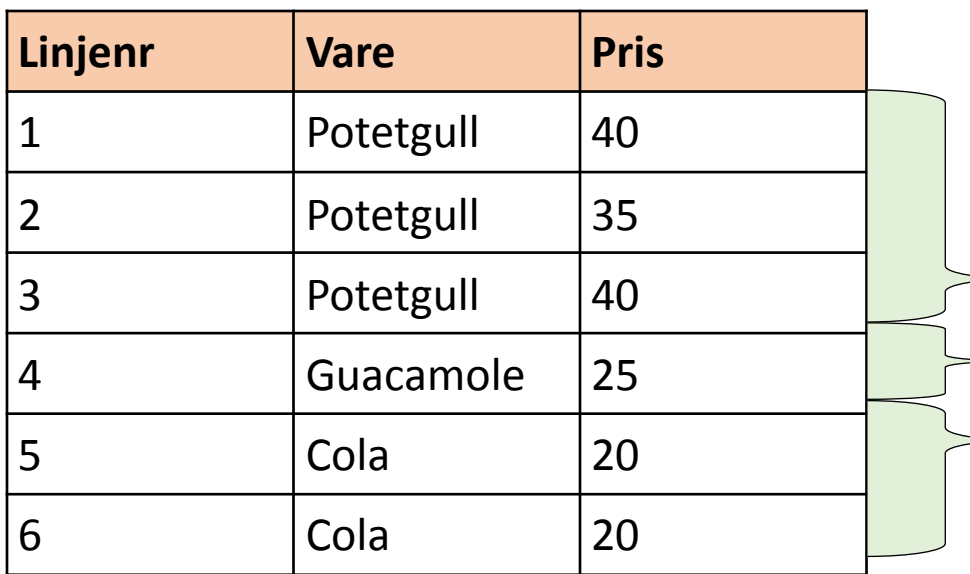

### SELECT vare, sum(pris), Linjenr FROM handleliste GROUP BY vare;

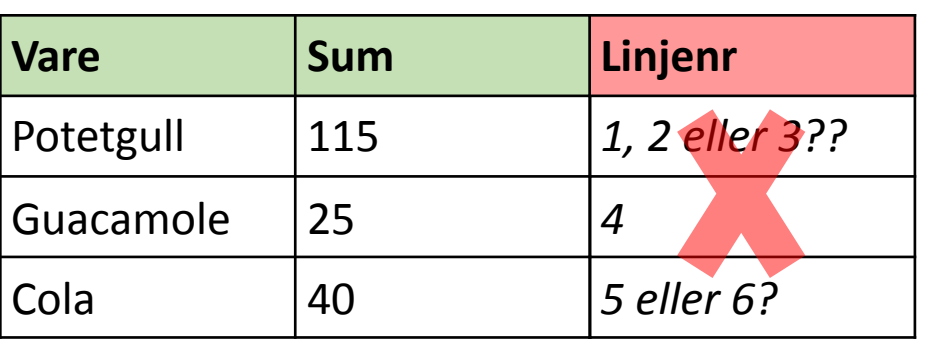

Attributtet du selecter må enten være:

- i GROUP BY (vare)
- i en aggregatfunksjon (pris)

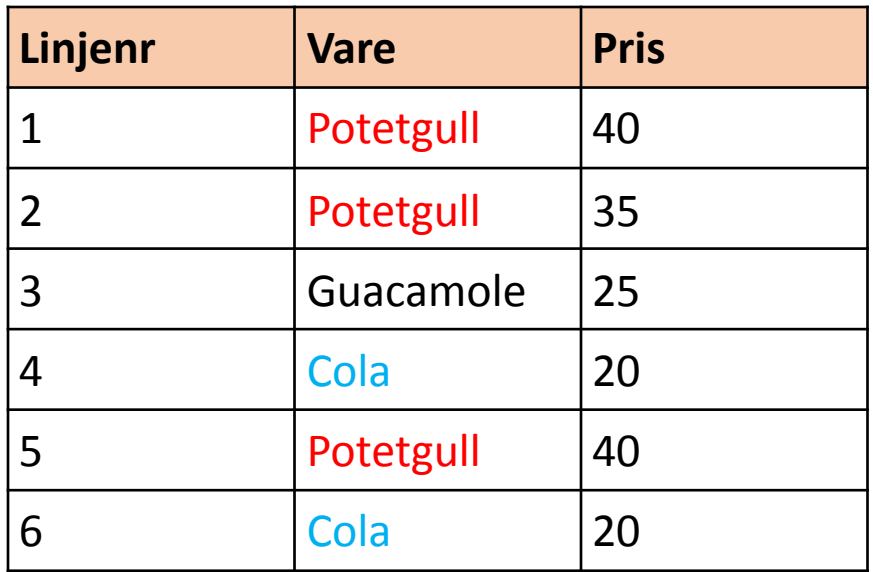

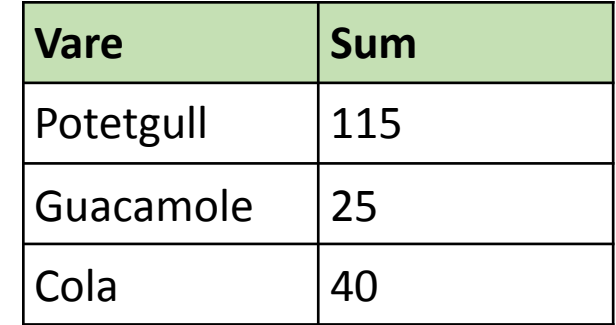

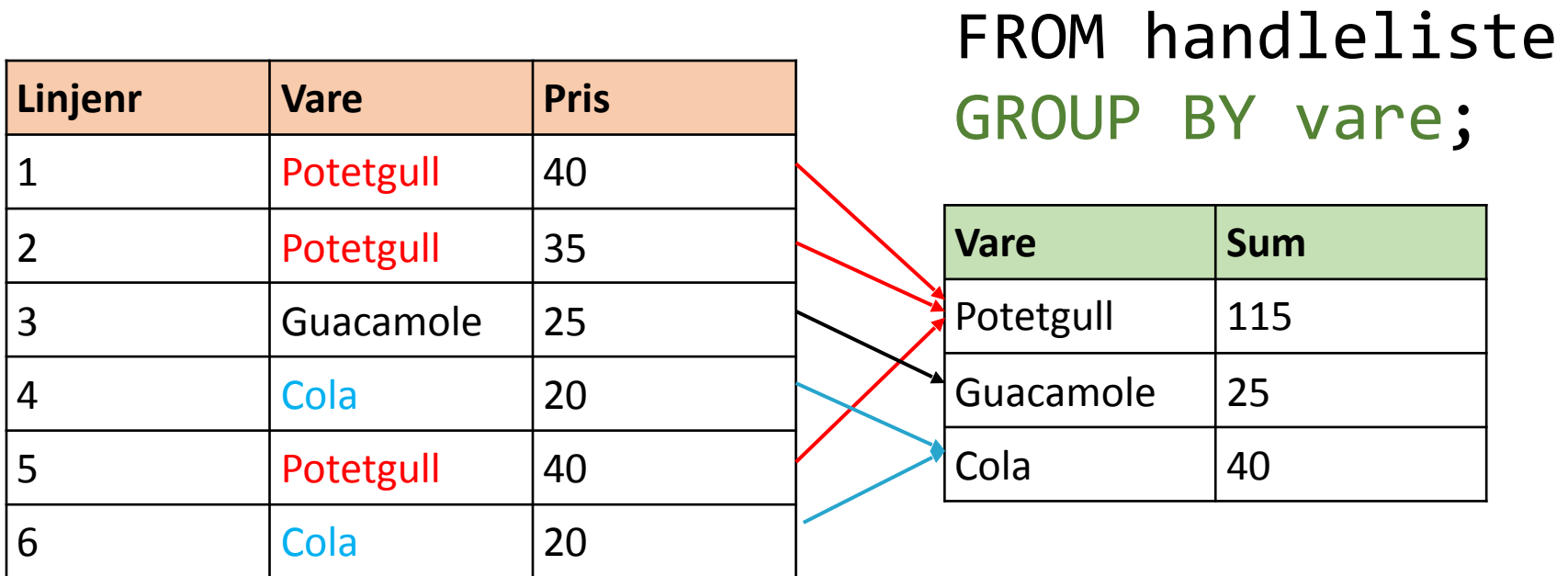

SELECT vare, sum(pris)

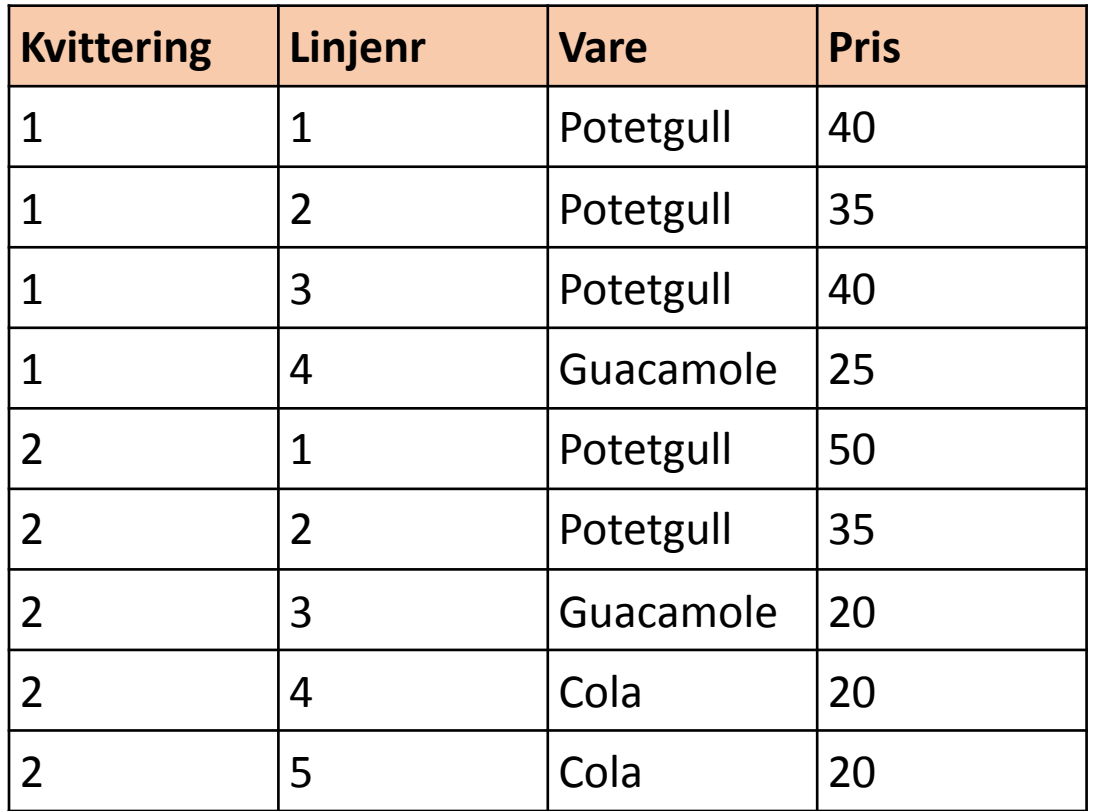

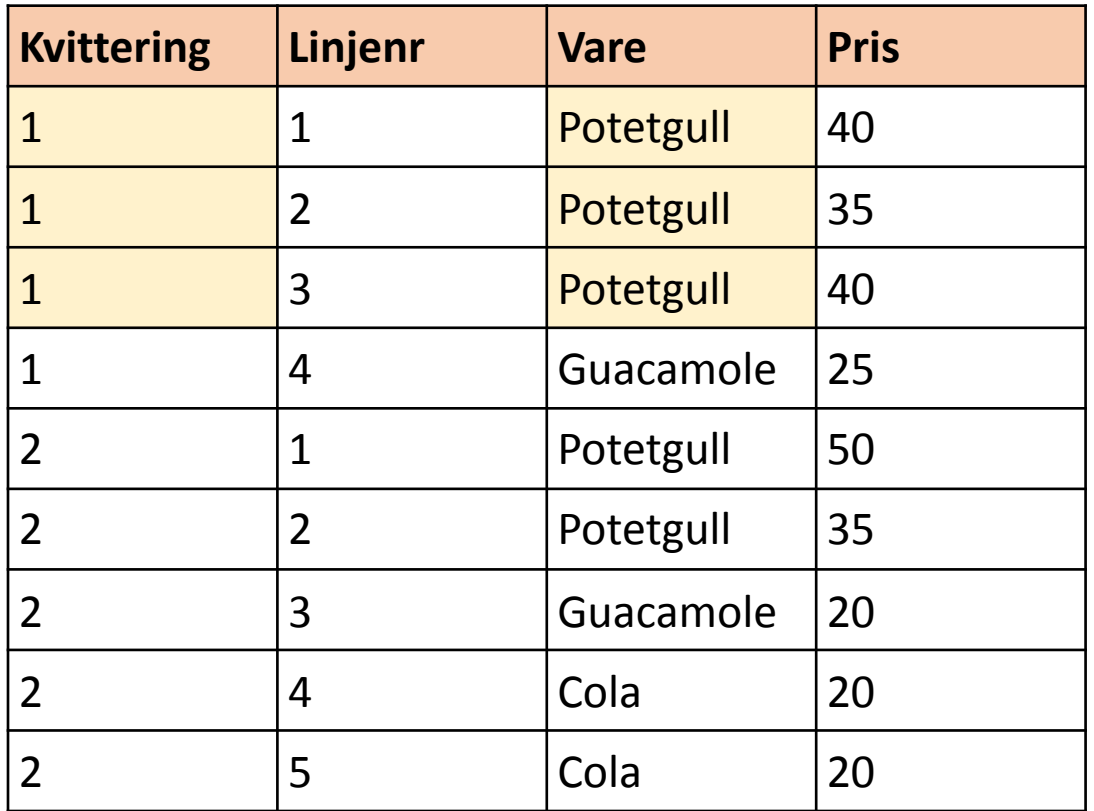

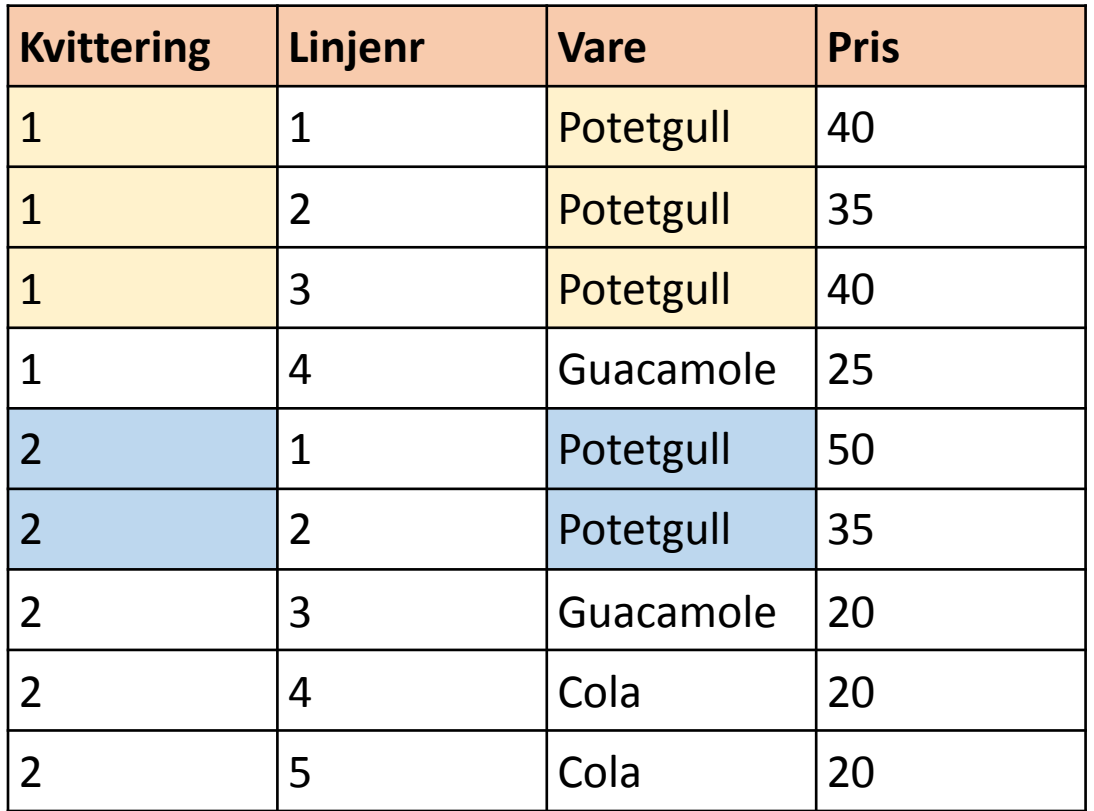

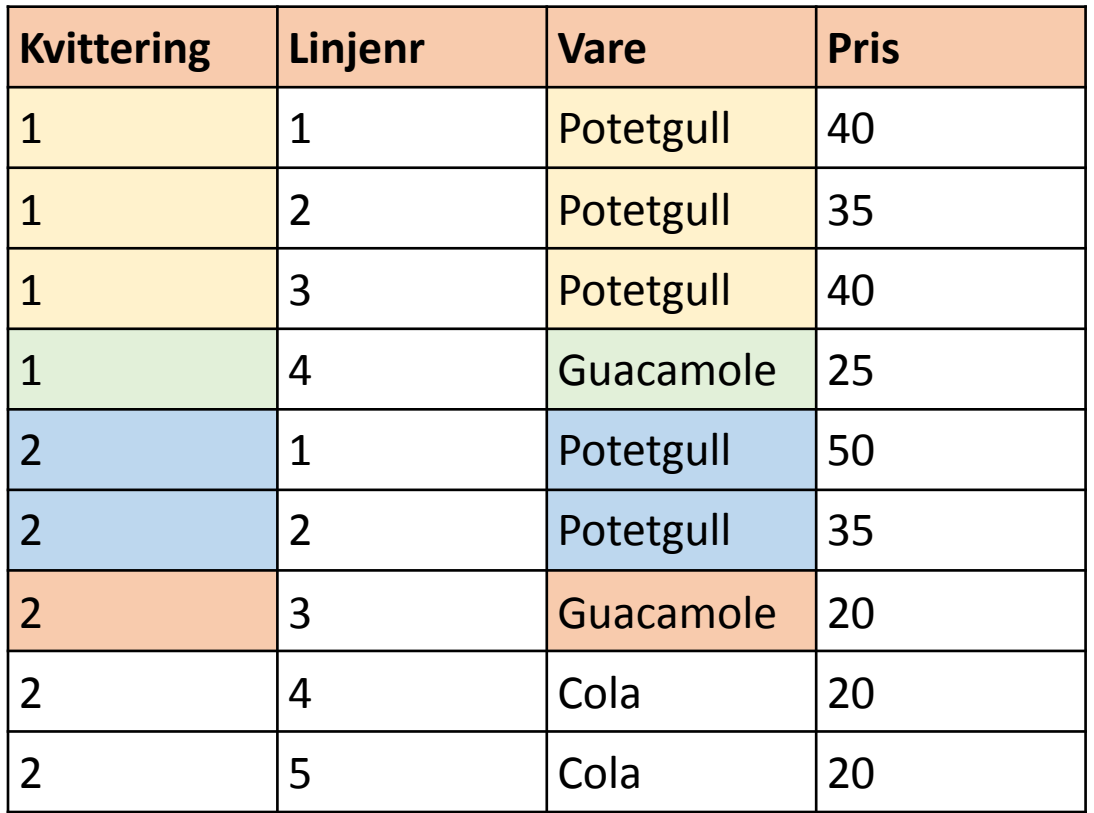

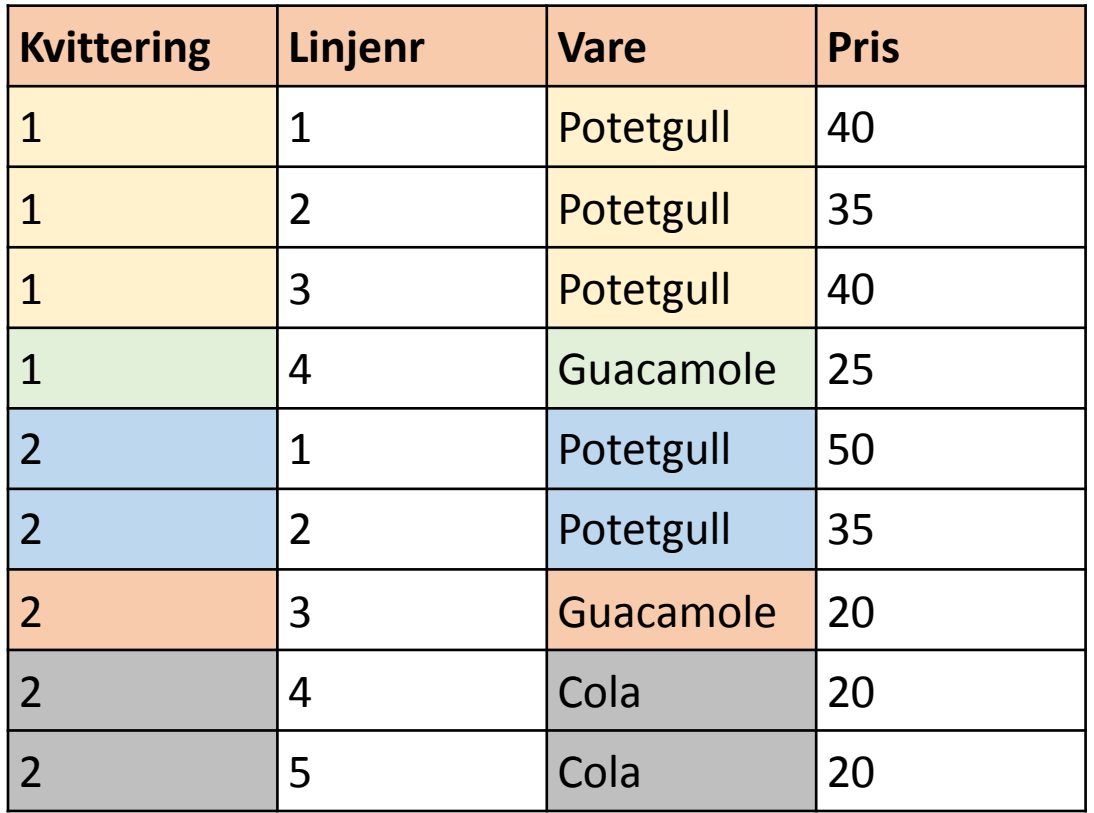

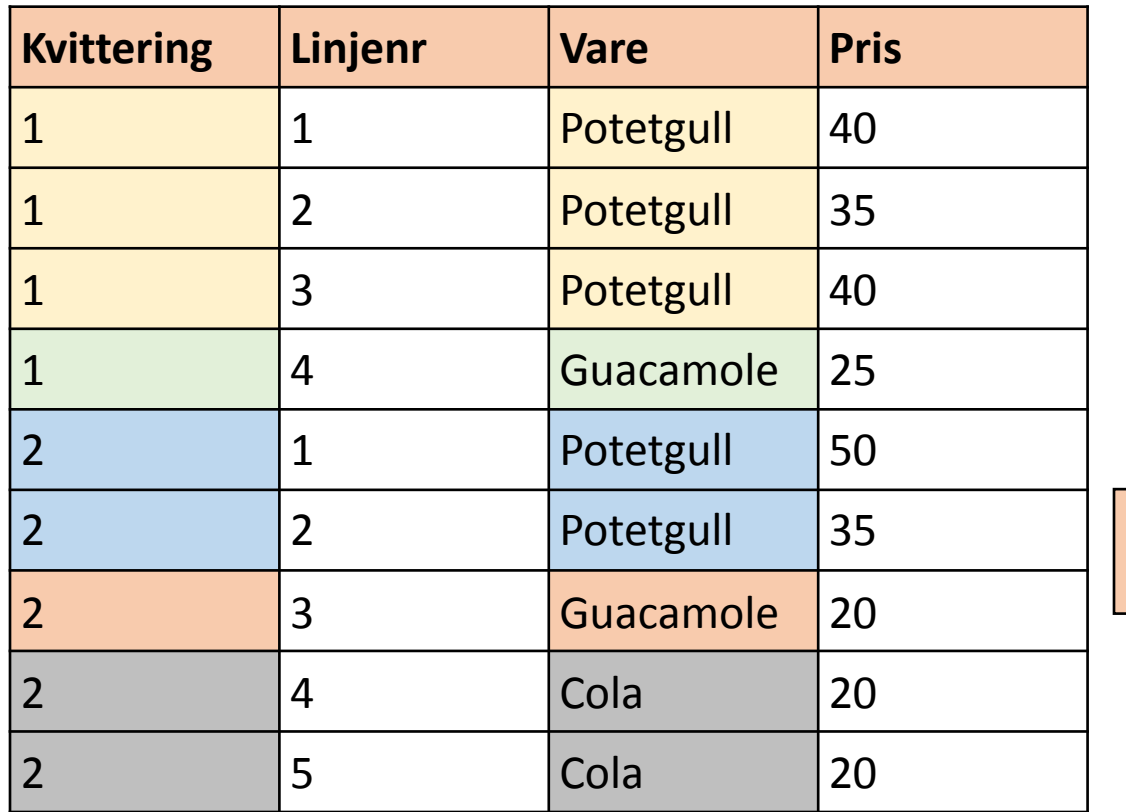

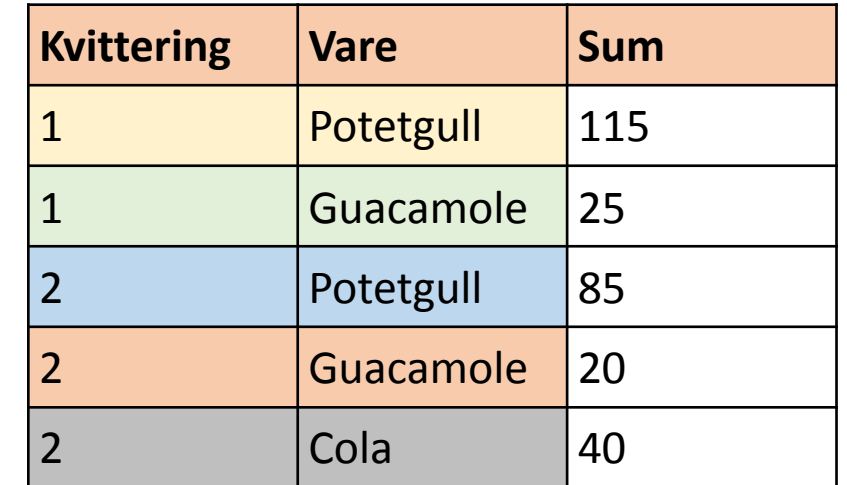

### HAVING – filtrere grupper

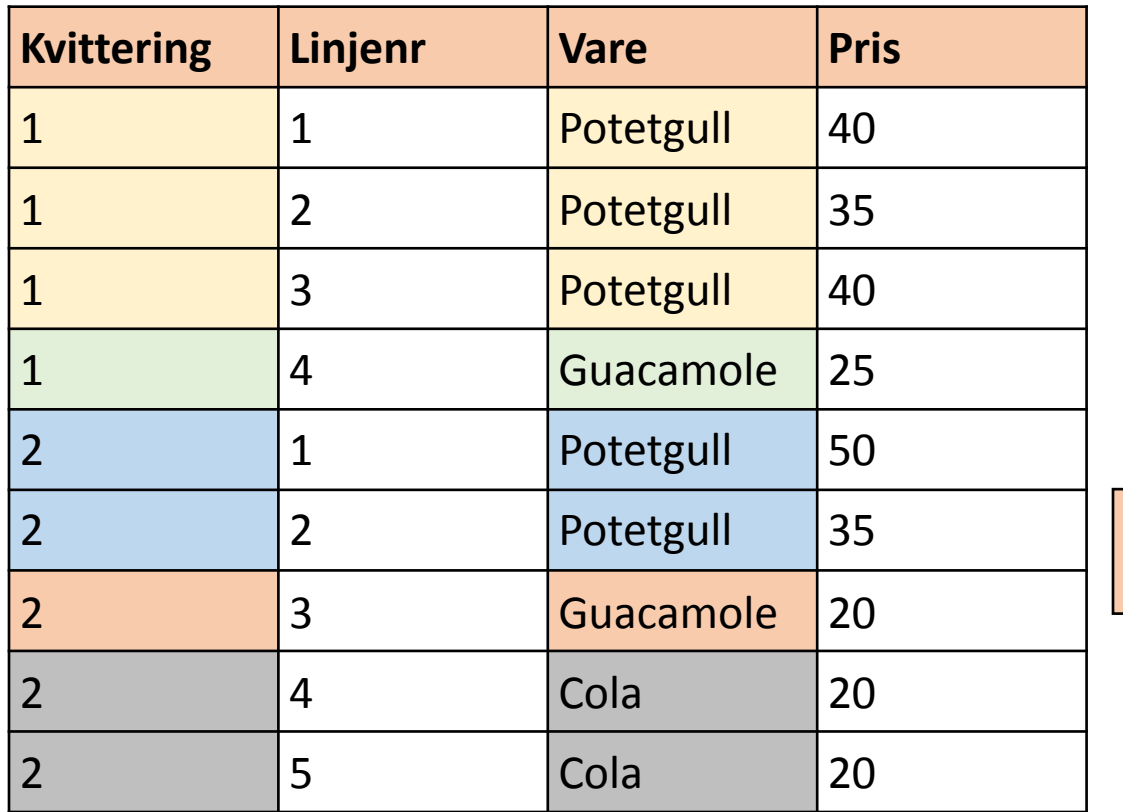

SELECT kvittering, vare, sum(pris) FROM handleliste GROUP BY kvittering, vare HAVING sum(pris) > 50;

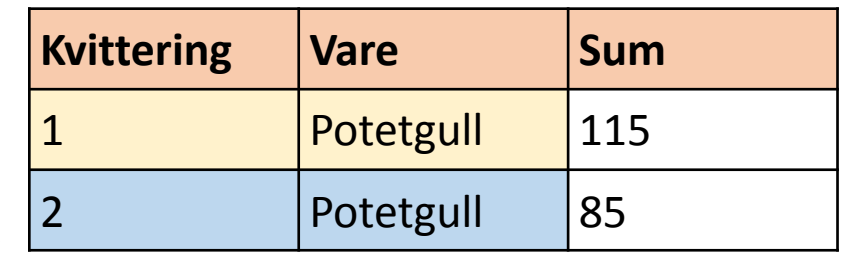

# JOINS

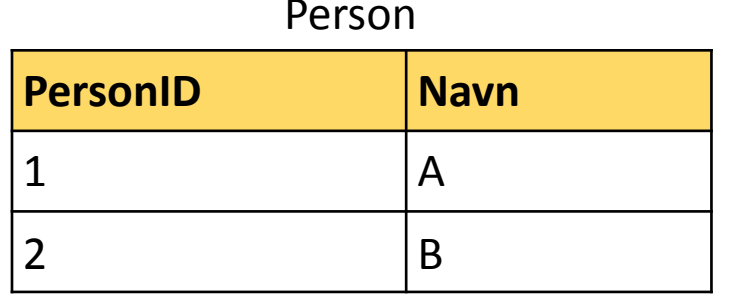

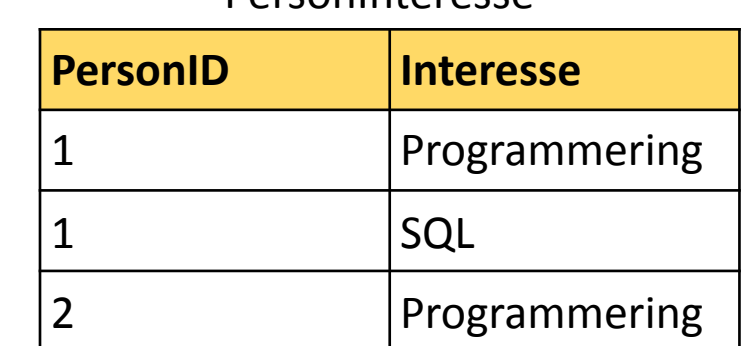

**PersonInteresse** 

SELECT \* FROM Person p, PersonInteresse pi;

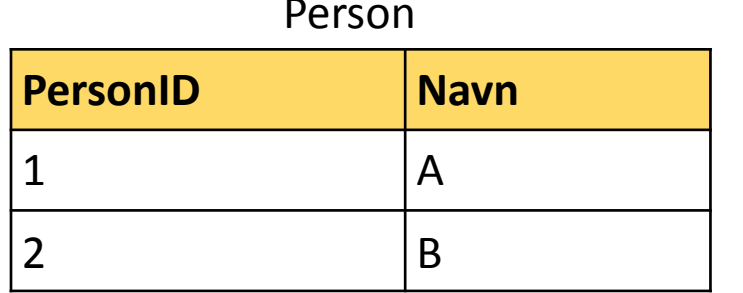

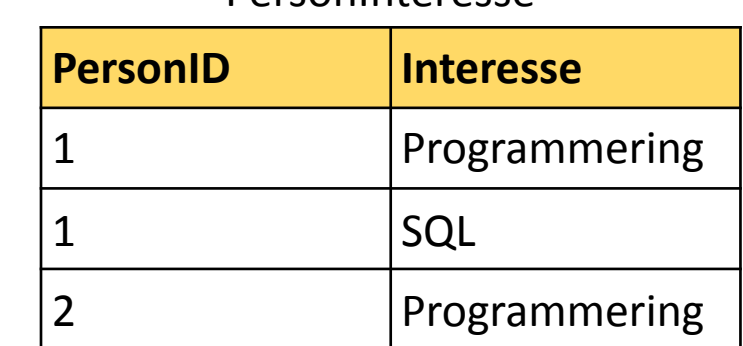

**PersonInteresse** 

SELECT \* FROM Person p, PersonInteresse pi;

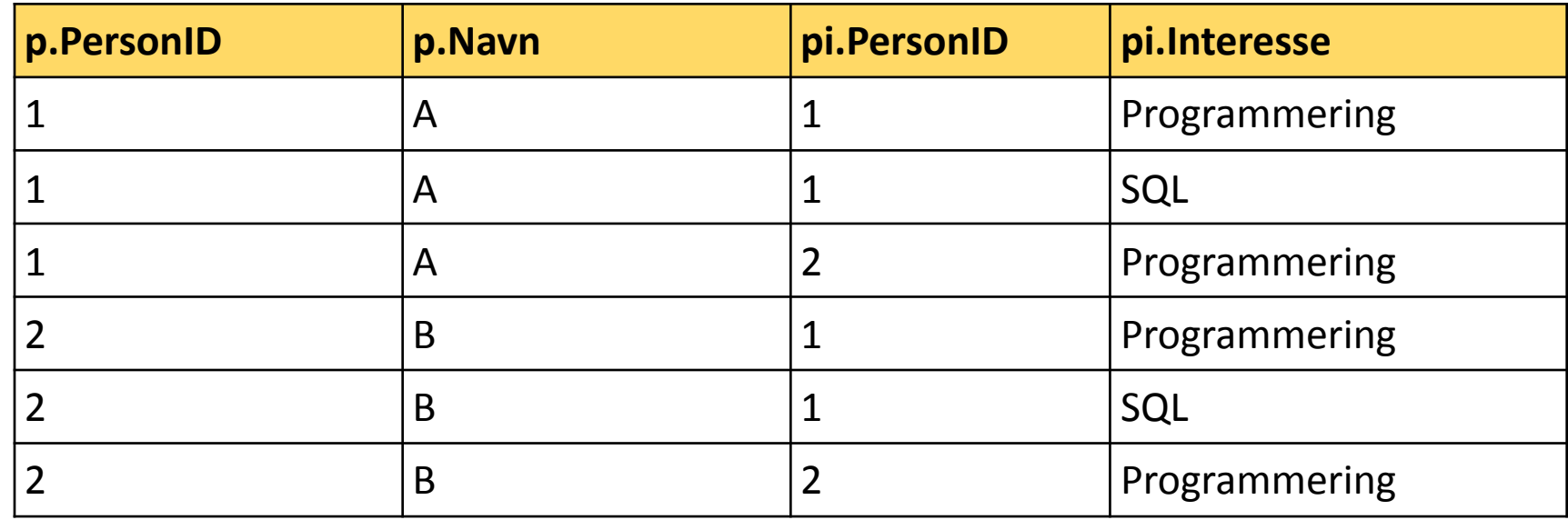

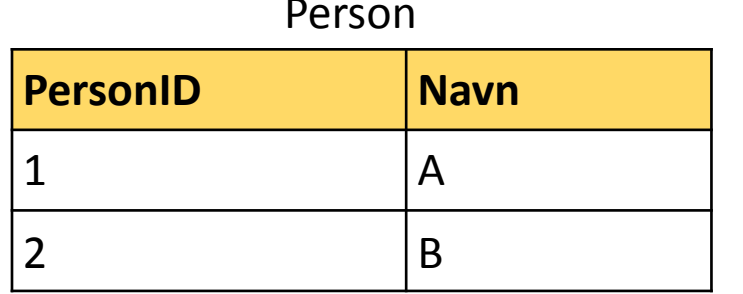

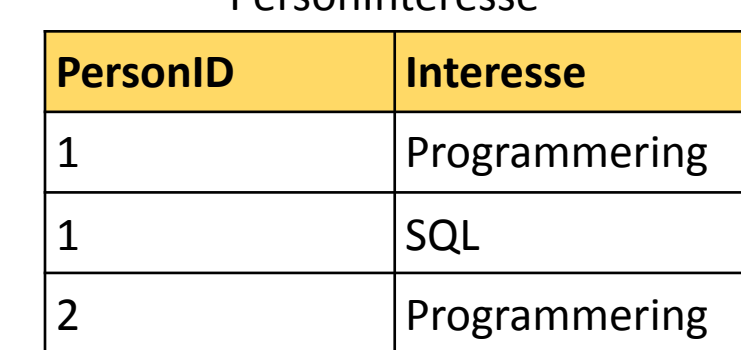

**PersonInteresse** 

SELECT \* FROM Person p, PersonInteresse pi; \_\_\_\_\_\_\_\_ Crossjoin

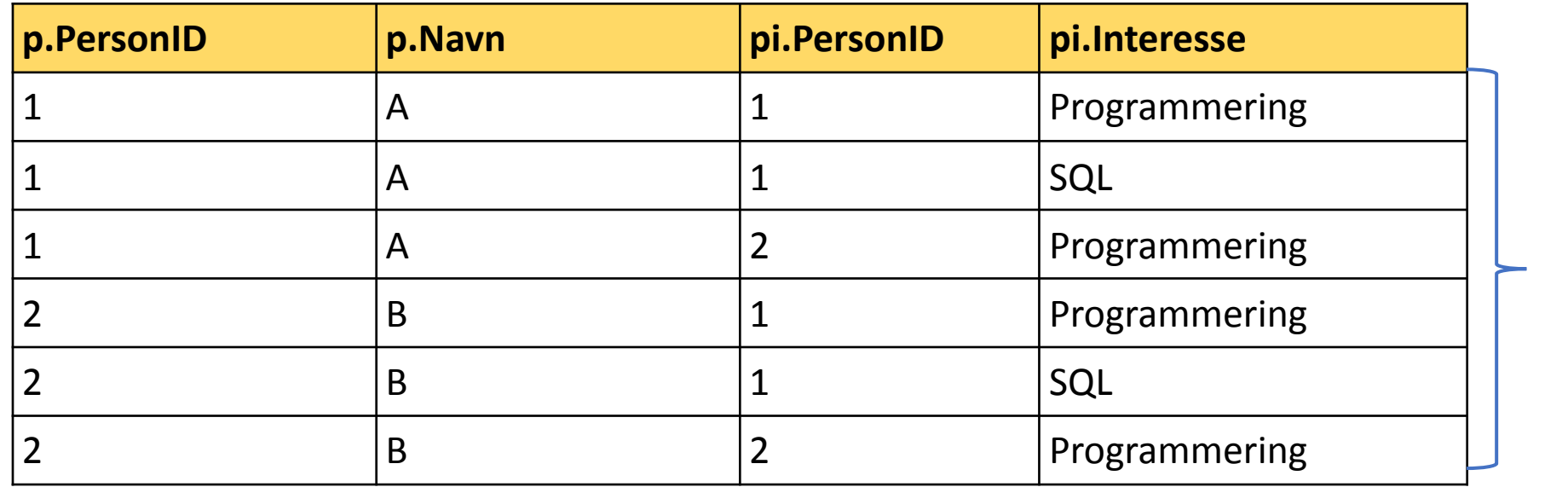

Kartesisk produkt

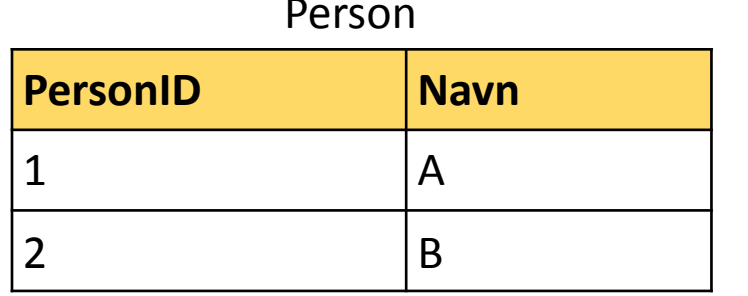

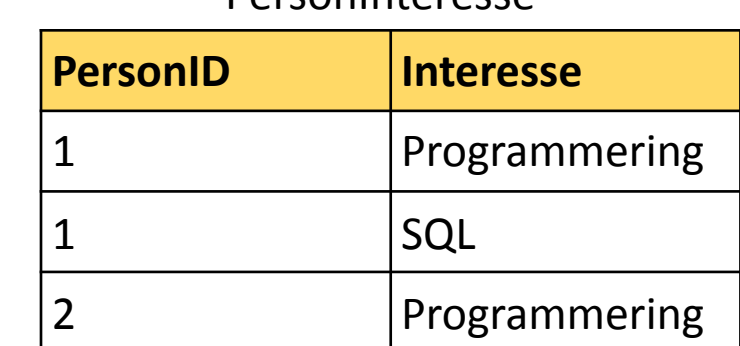

**PersonInteresse** 

SELECT \* FROM Person p, PersonInteresse pi WHERE  $p.PersonID = pi.PersonID;$ 

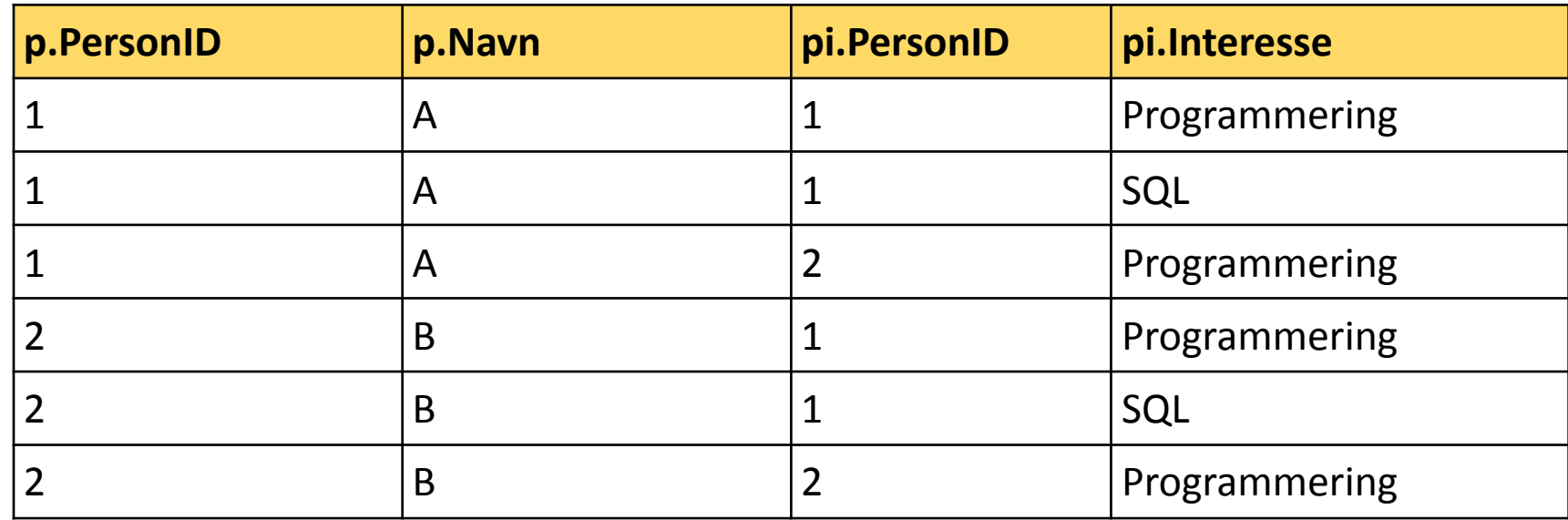

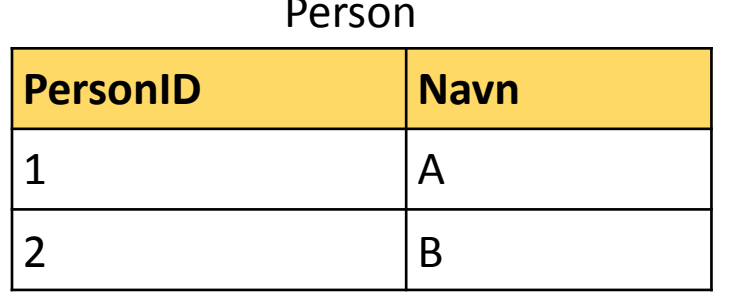

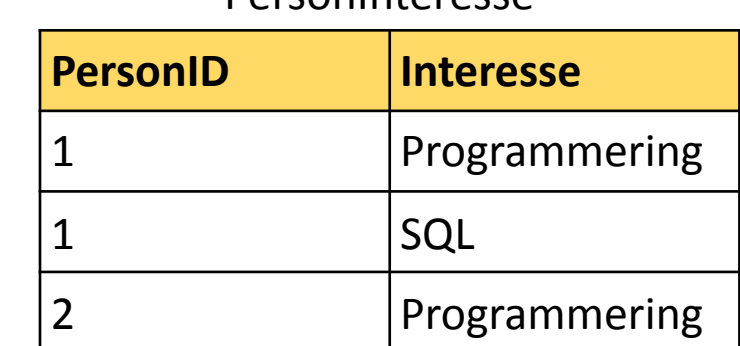

**PersonInteresse** 

SELECT \* FROM Person p, PersonInteresse pi WHERE  $p.PersonID = pi.PersonID;$ 

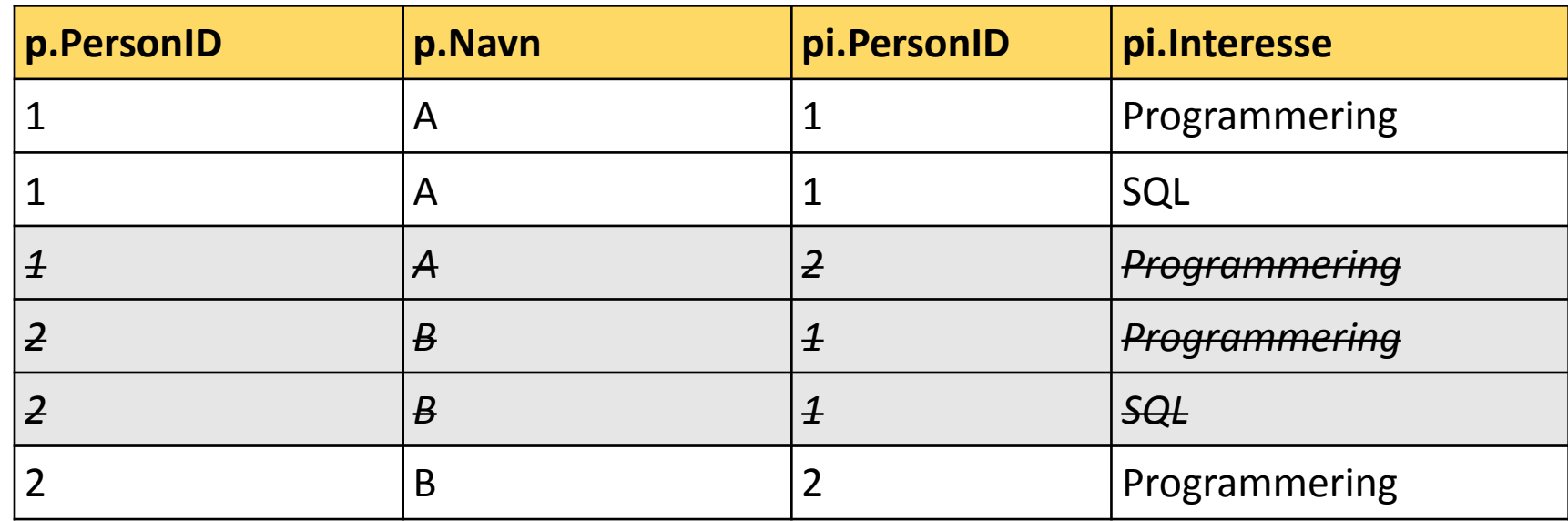

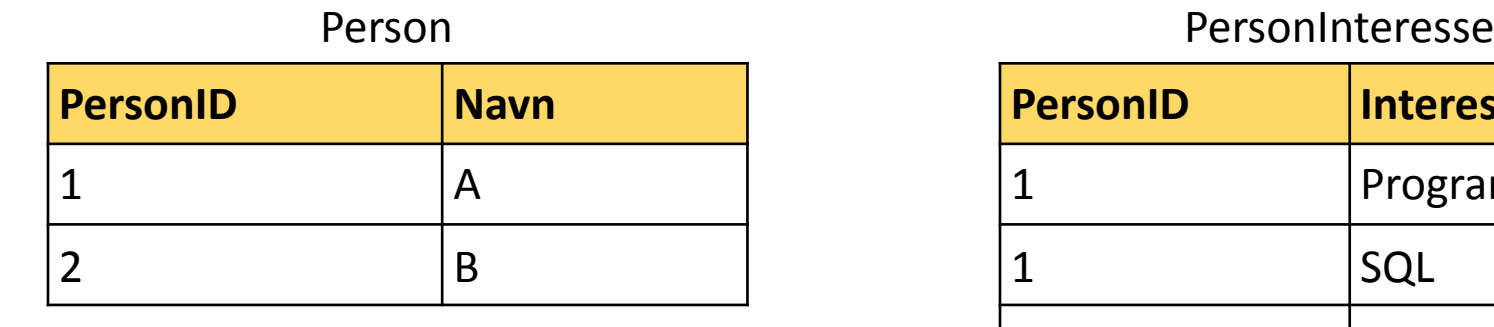

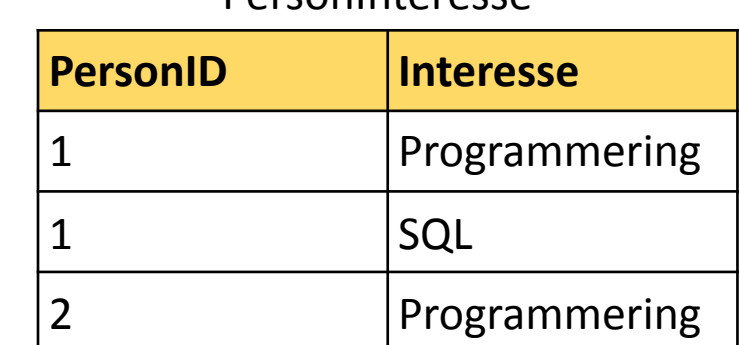

SELECT \* FROM Person p, PersonInteresse pi WHERE  $p.PersonID = pi.PersonID;$ 

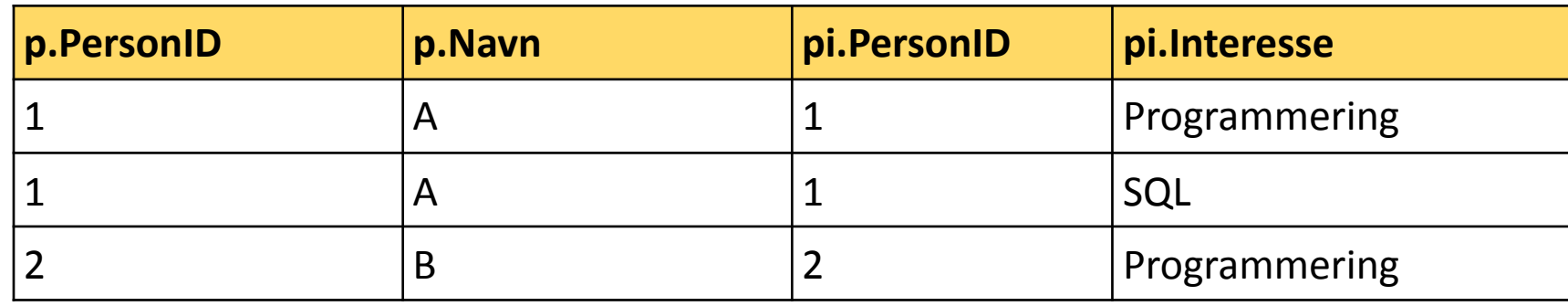

SELECT<sup>\*</sup>

FROM Person p INNER JOIN PersonInteresse pi **ON p.PersonID = pi.PersonID;**

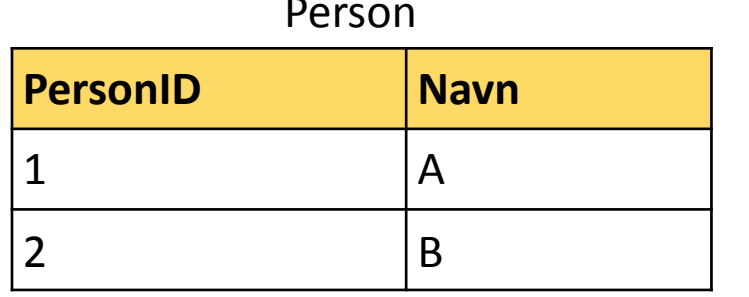

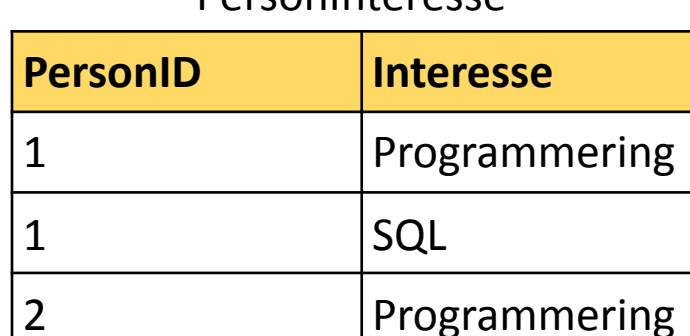

**DarconInterecce** 

SELECT \* FROM Person p, PersonInteresse pi WHERE  $p.PersonID = pi.PersonID;$ 

Implisitt join

Eksplisitt join

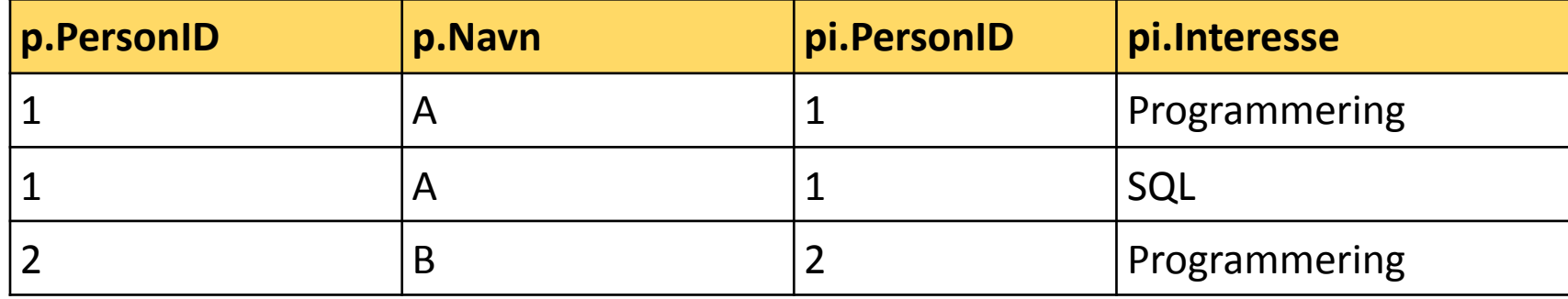

SELECT \* FROM Person p INNER JOIN PersonInteresse pi **ON p.PersonID = pi.PersonID;**

### Kjært Barn…

- "INNER JOIN" er så vanlig at det er det en implisitt join (",") gjør
- Kan også skrive bare "JOIN"
	- $\cdot$  SFIFCT  $*$ FROM Person p JOIN PersonInteresse pi **ON**  $p$ . **PersonID** =  $pi$ . **PersonID**;
- Men det finnes andre typer Join også!

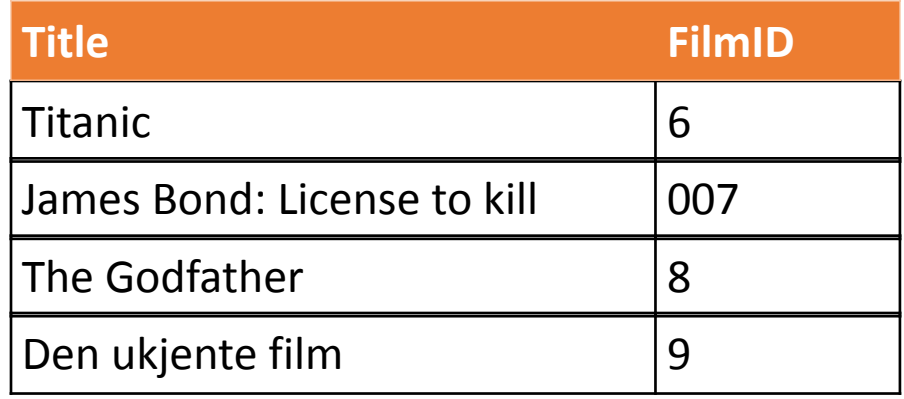

### Film Filmrating

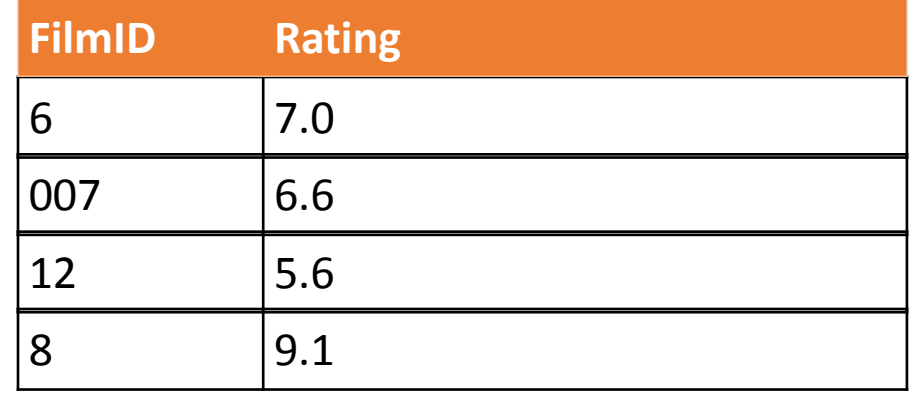

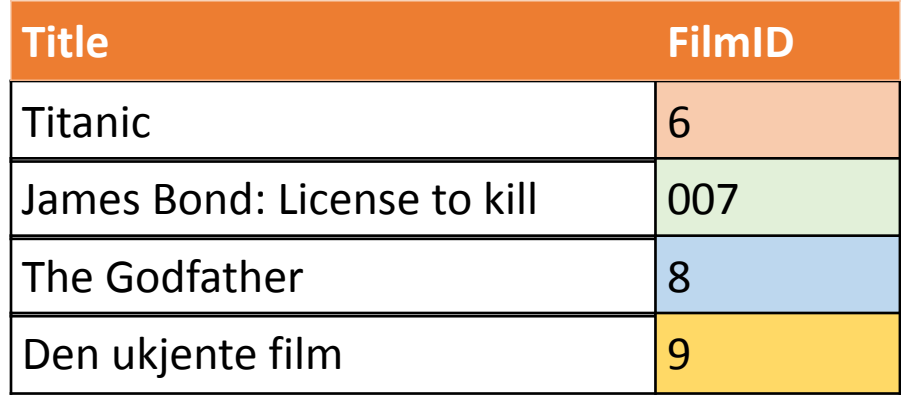

### Film Filmrating

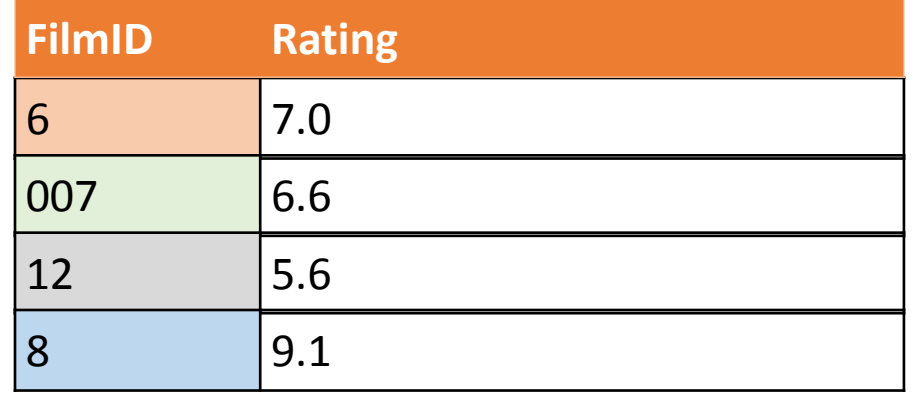

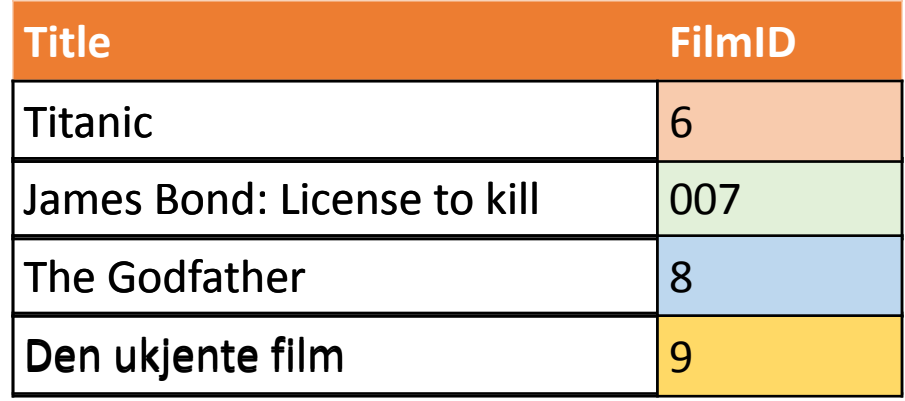

### Film Filmrating

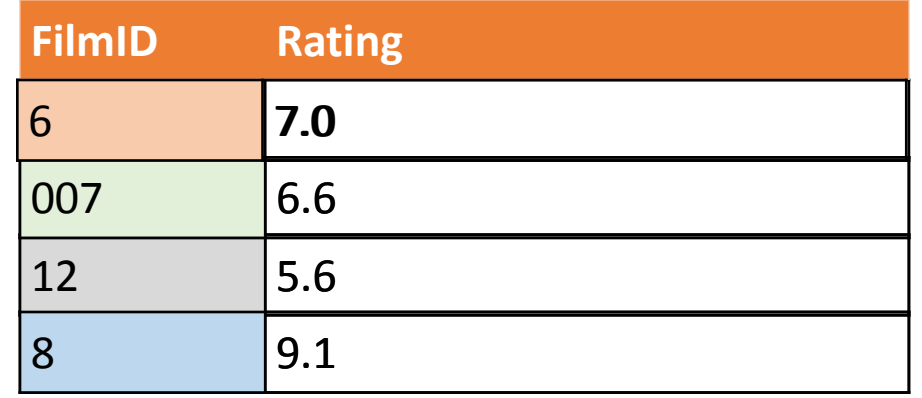

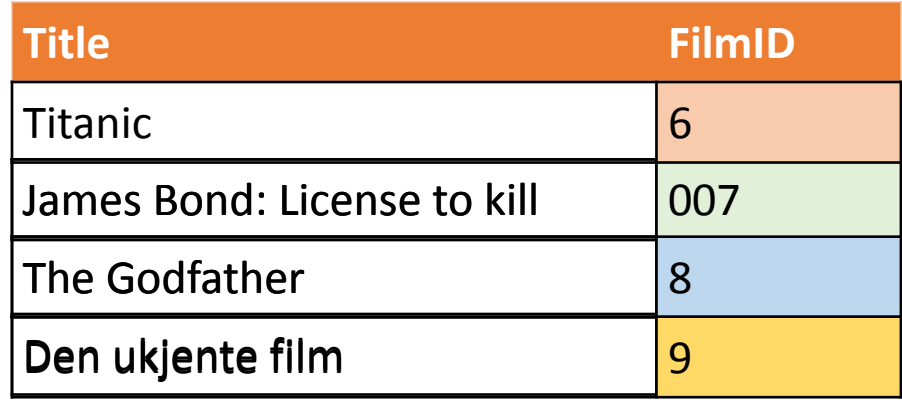

### Film Filmrating

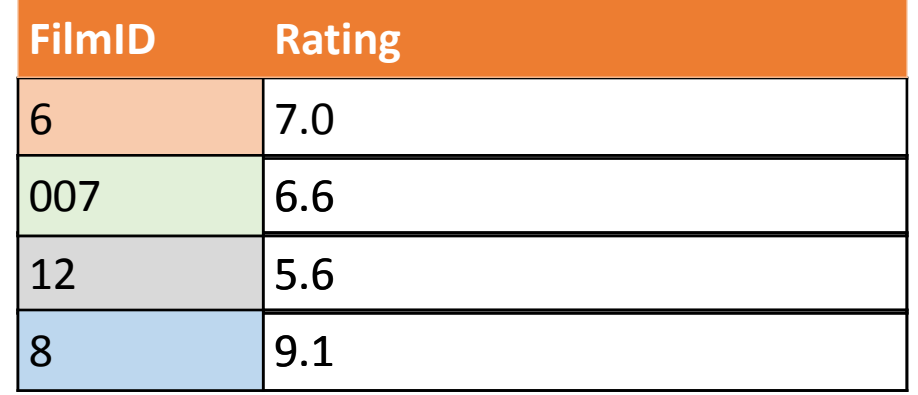

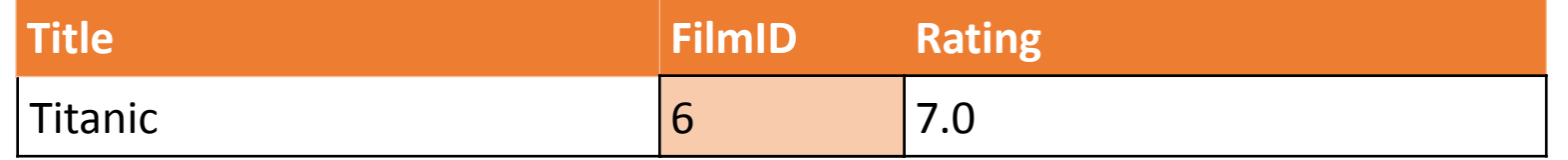

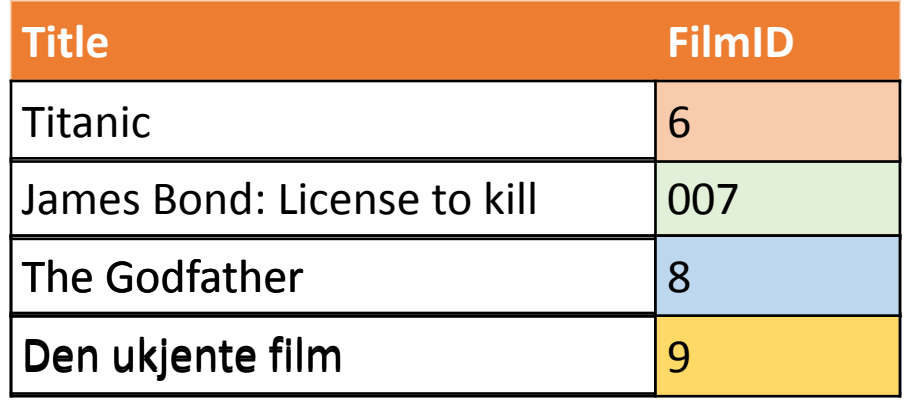

### Film Filmrating

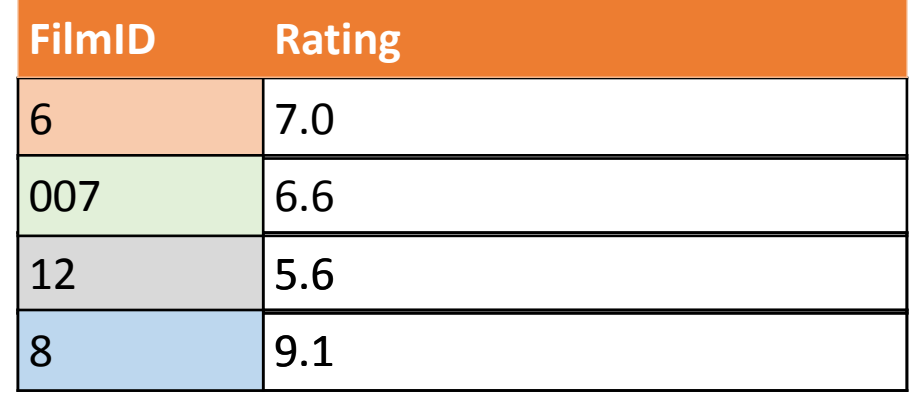

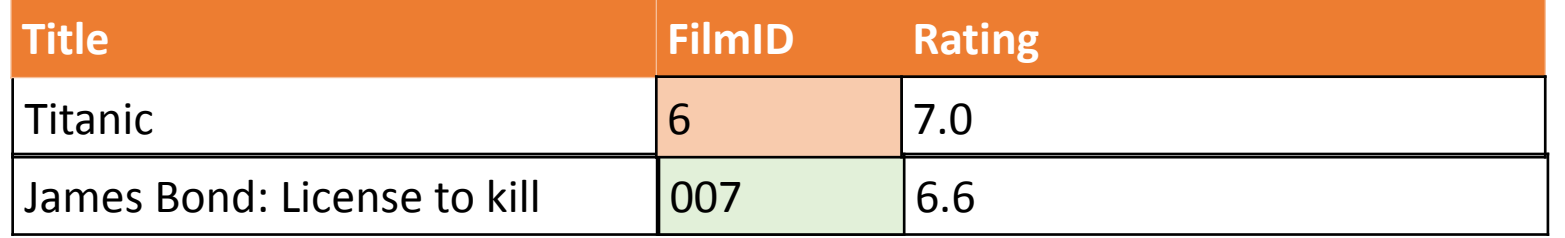

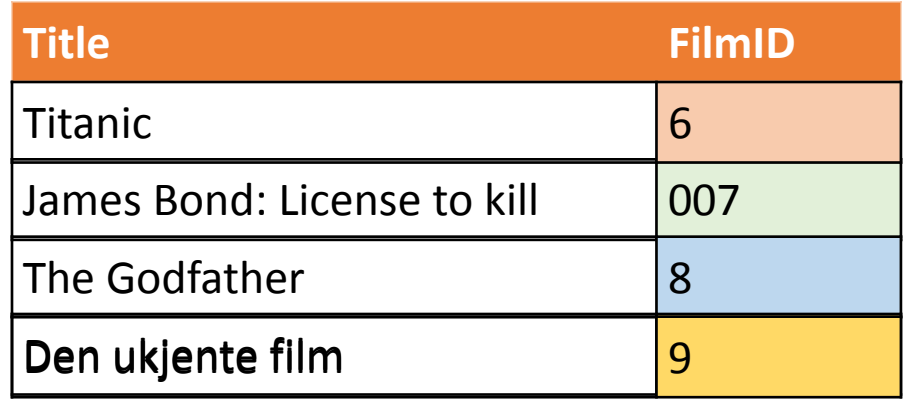

### Film Filmrating

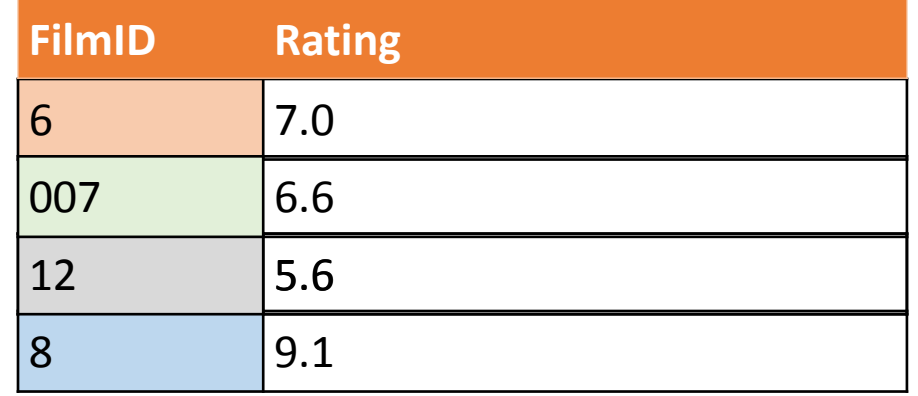

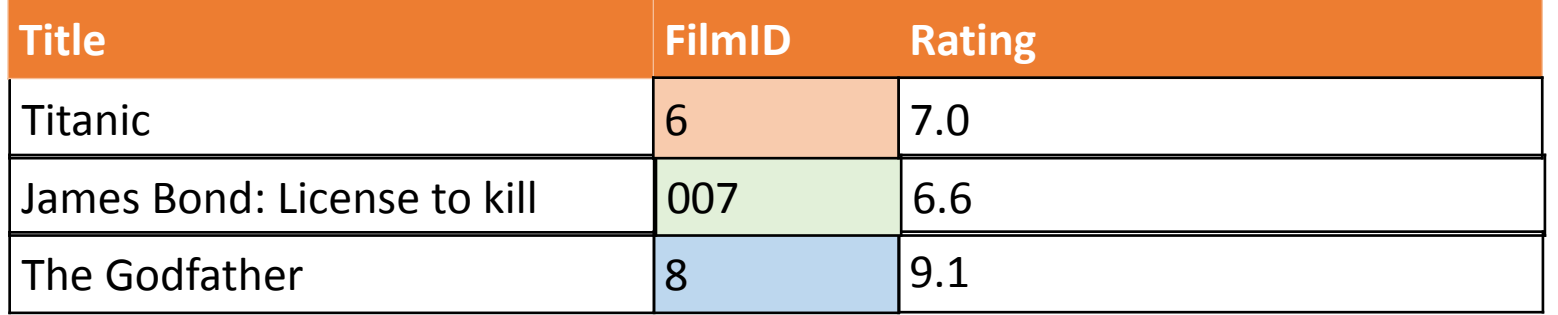

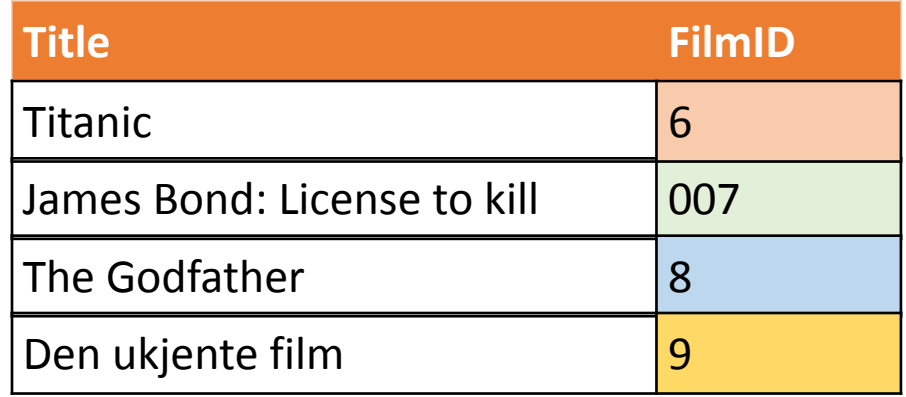

### Film Filmrating

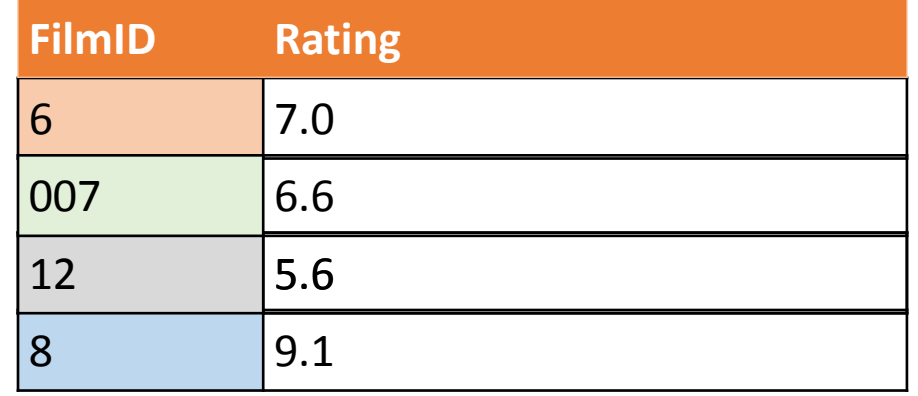

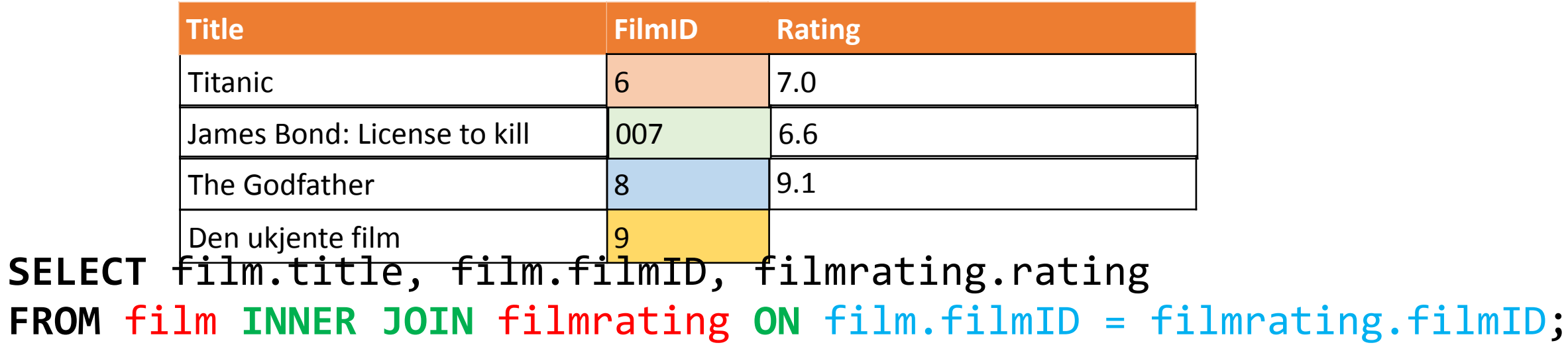

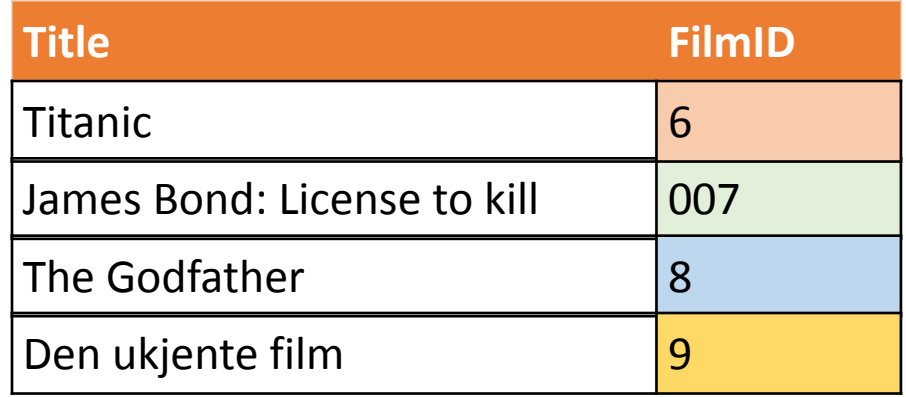

### Film Filmrating

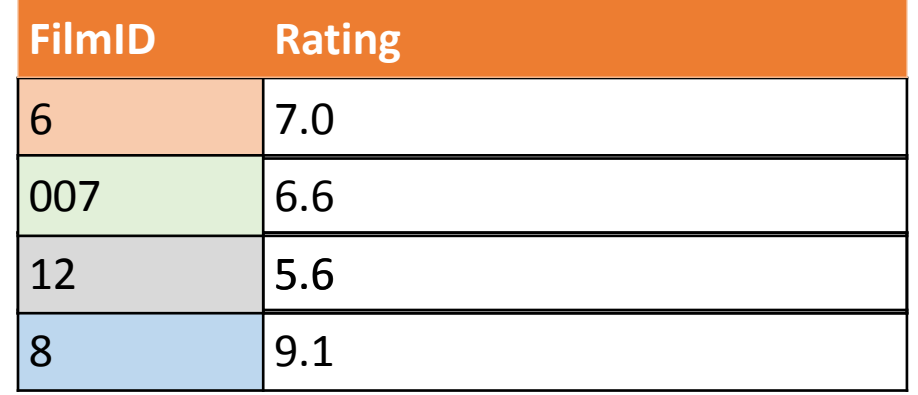

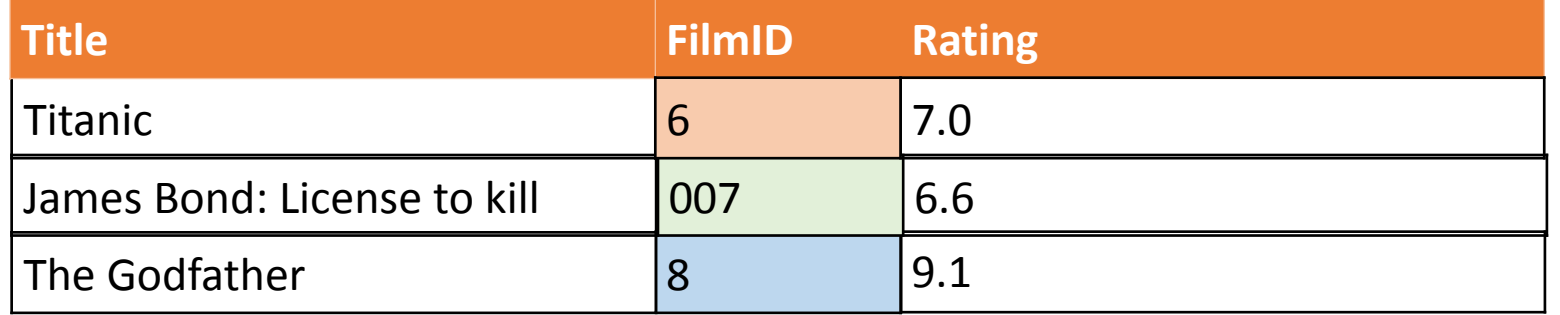

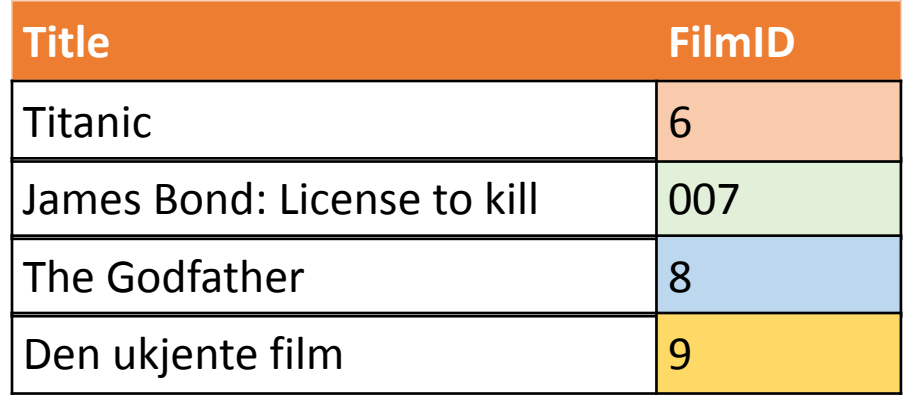

### Film Filmrating

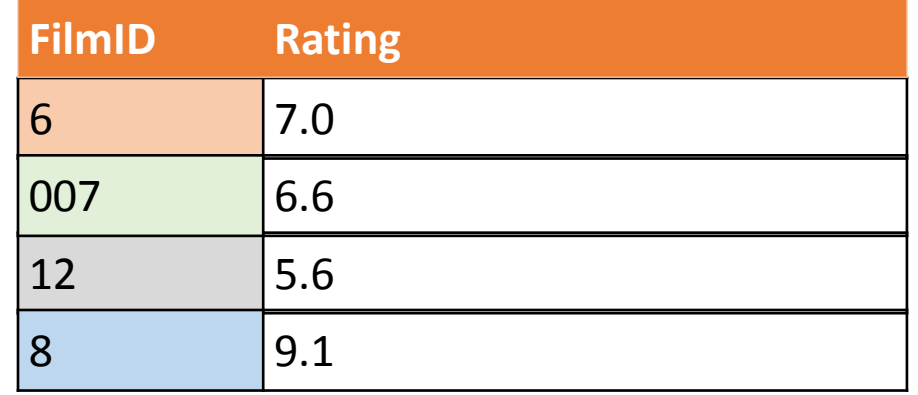

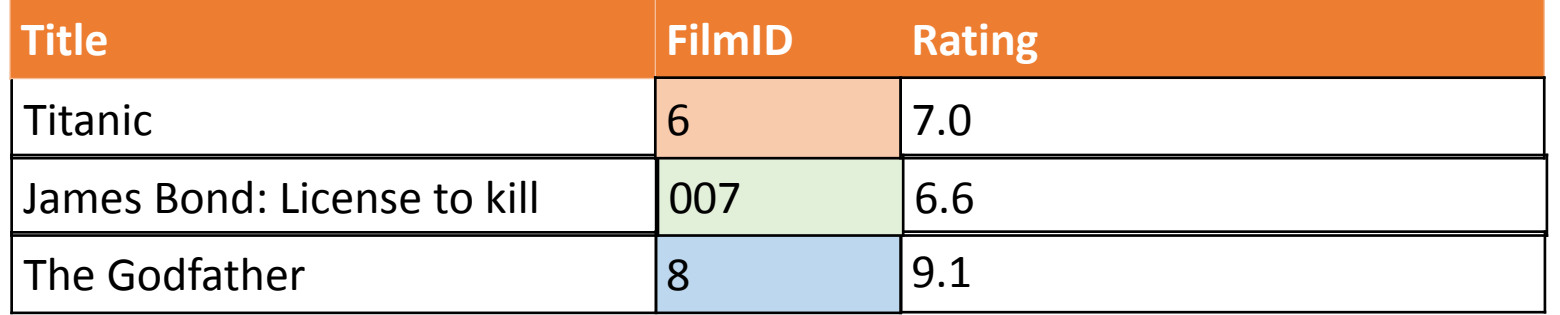

## Natural join

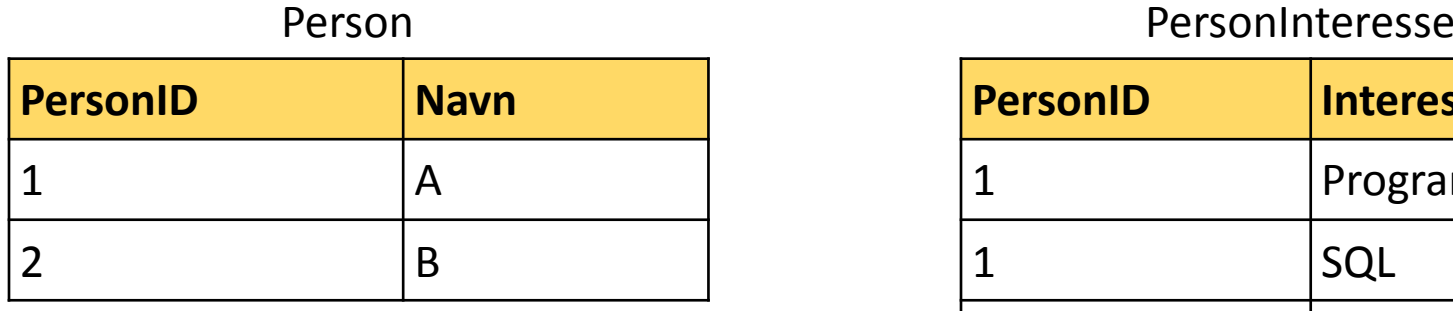

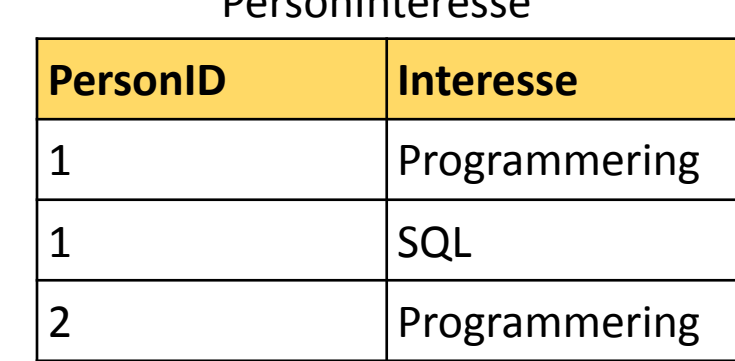

### SELECT<sup>\*</sup> FROM Person p NATURAL JOIN PersonInteresse pi;

### Natural join

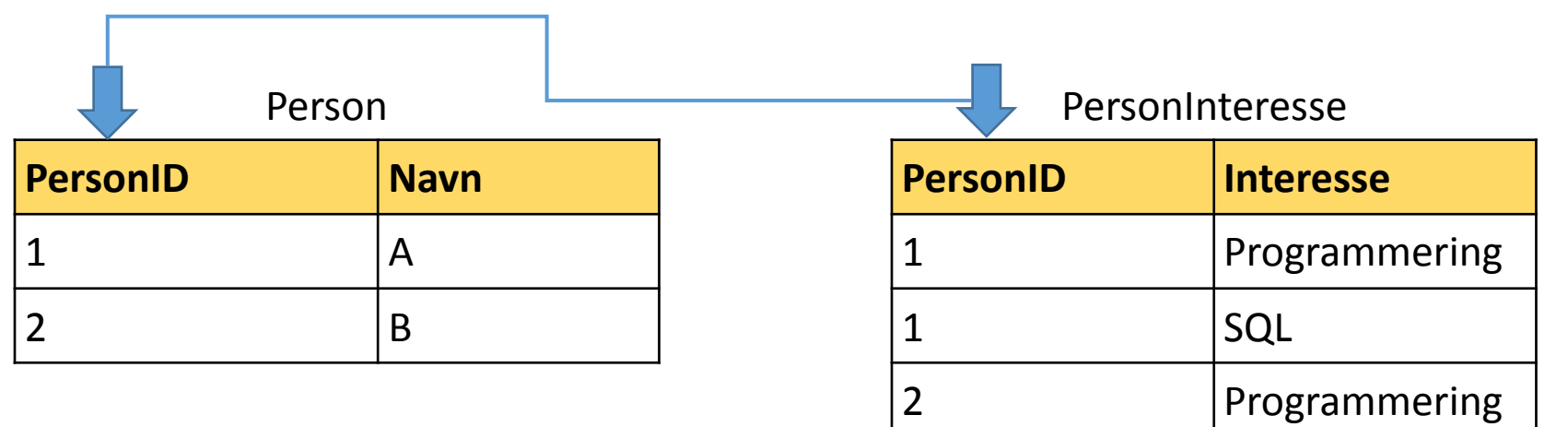

Felles attributt PersonID

#### SELECT<sup>\*</sup>

### Natural join

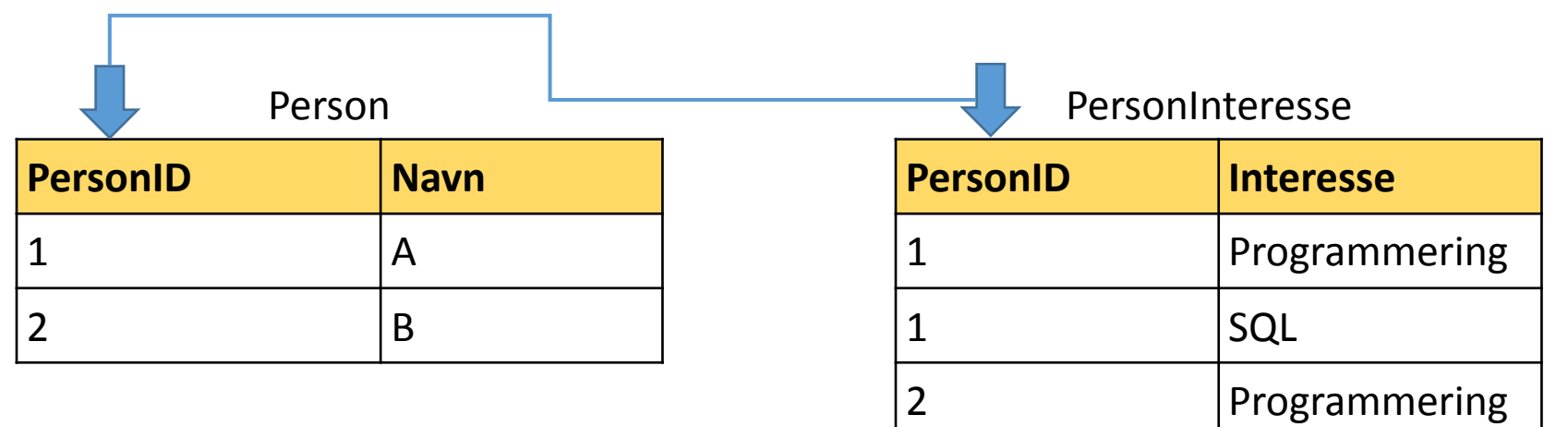

Felles attributt PersonID

#### SELECT<sup>\*</sup>

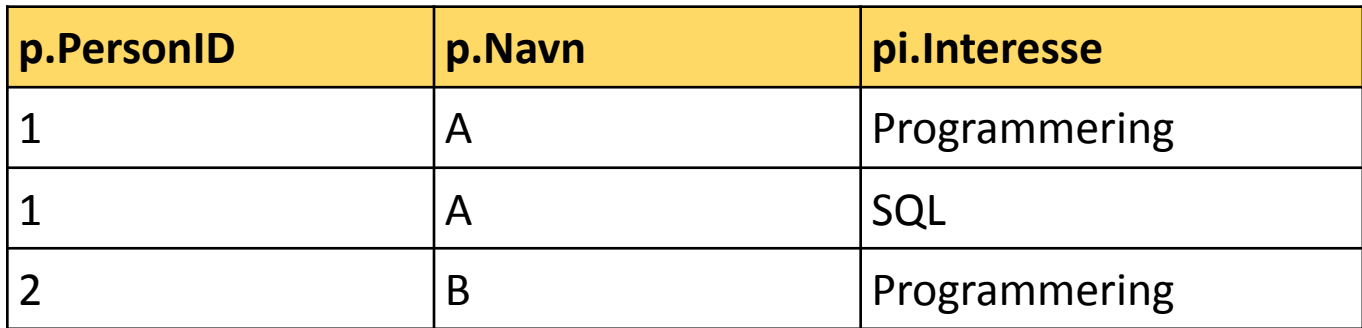

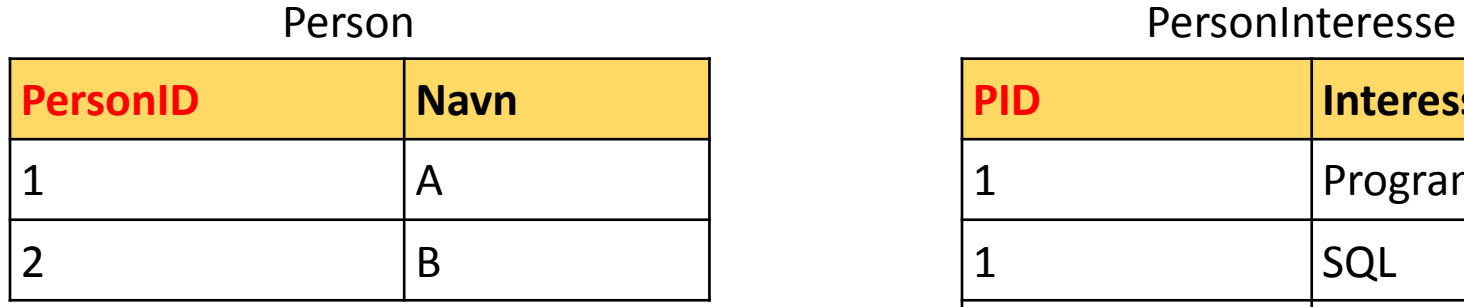

**PID Interesse** 1 Programmering 1 SQL 2 Programmering

#### SELECT<sup>\*</sup>

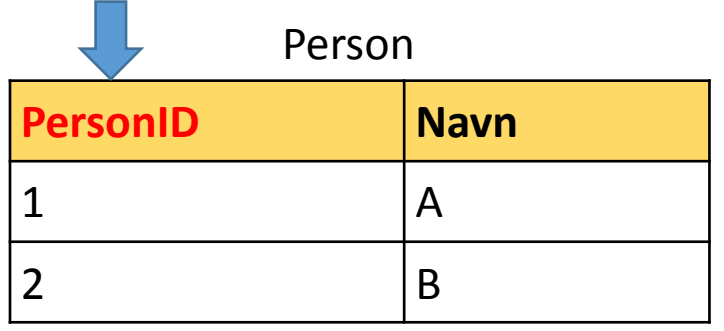

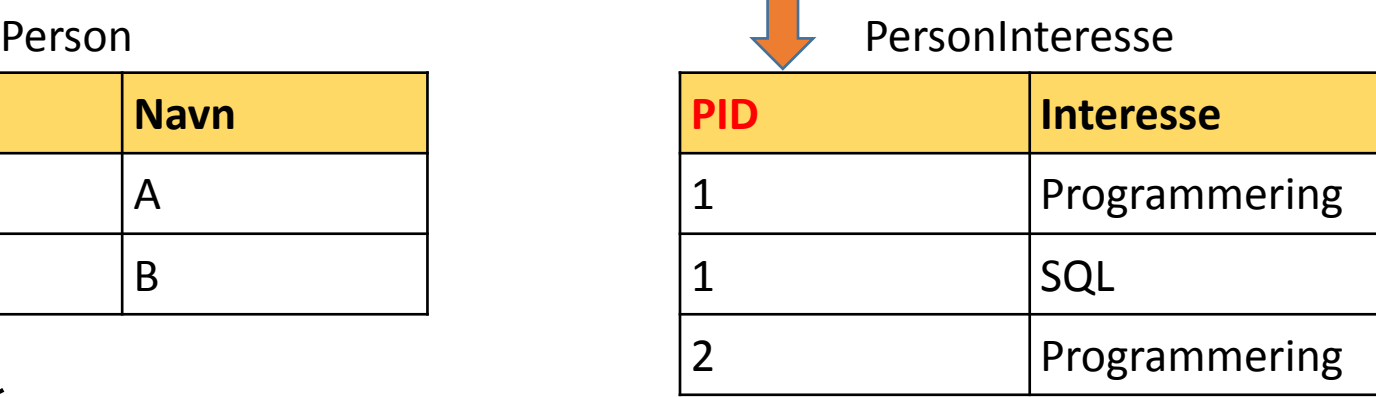

Ingen attributter med samme navn

#### SELECT<sup>\*</sup>

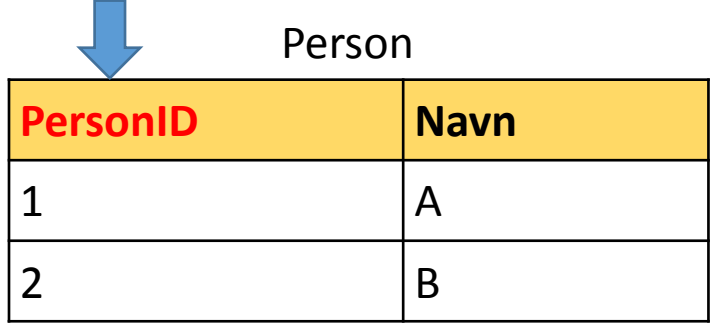

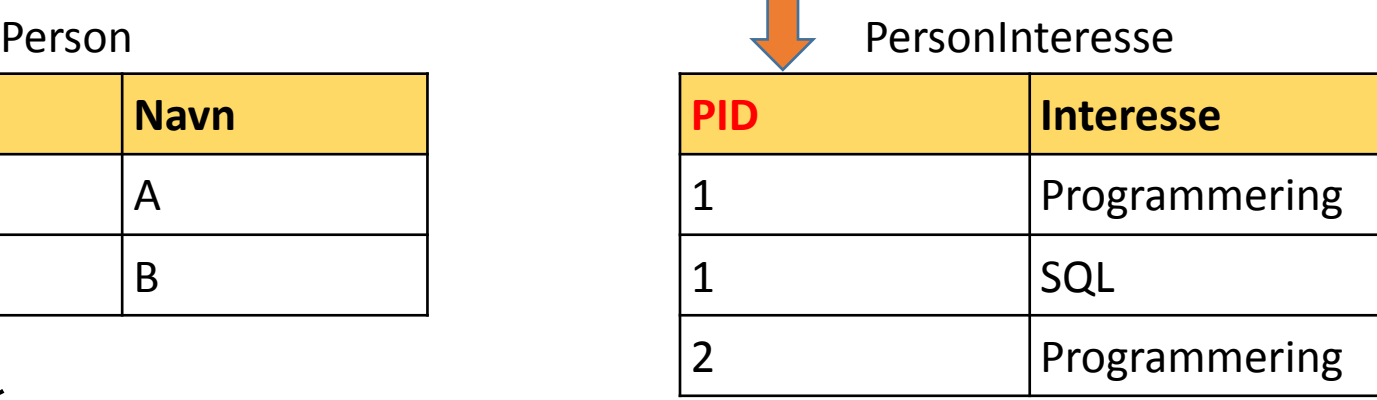

Ingen attributter med samme navn

#### SELECT<sup>\*</sup>

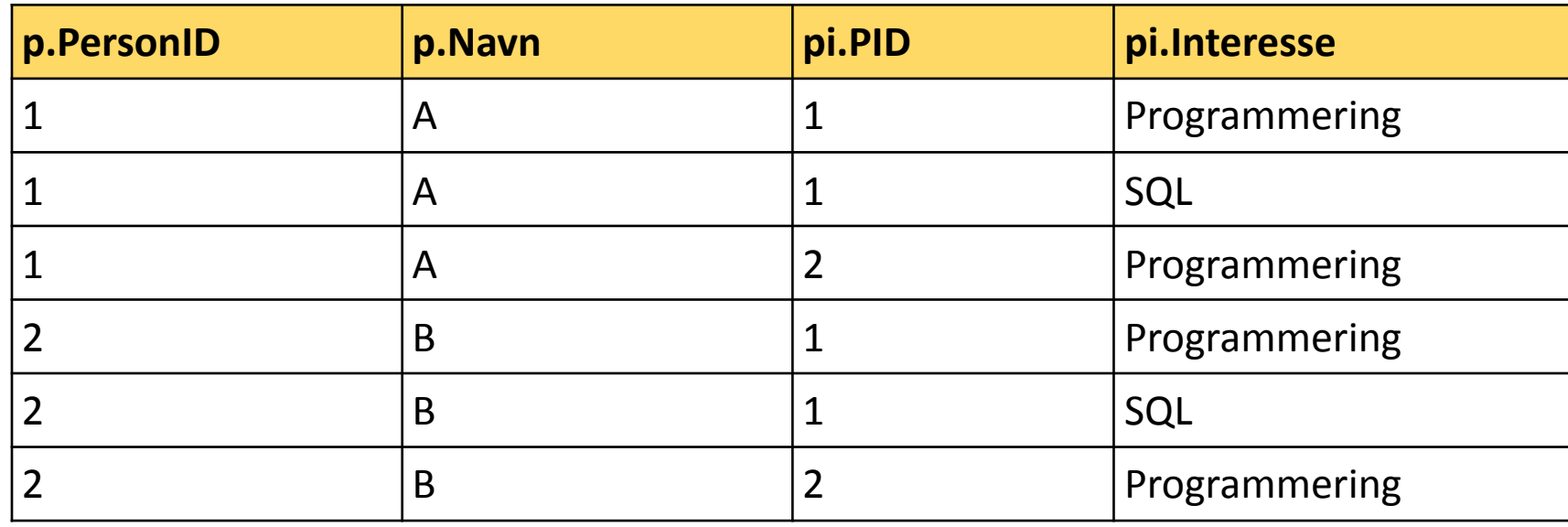

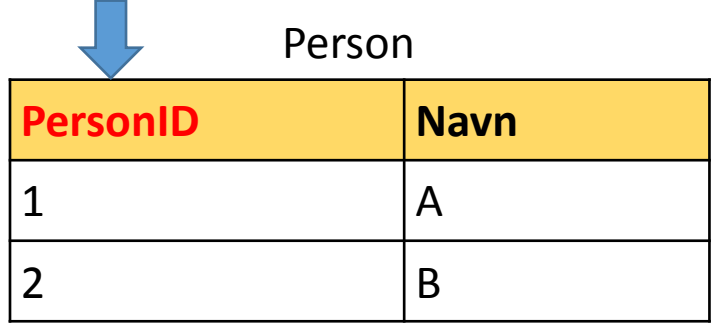

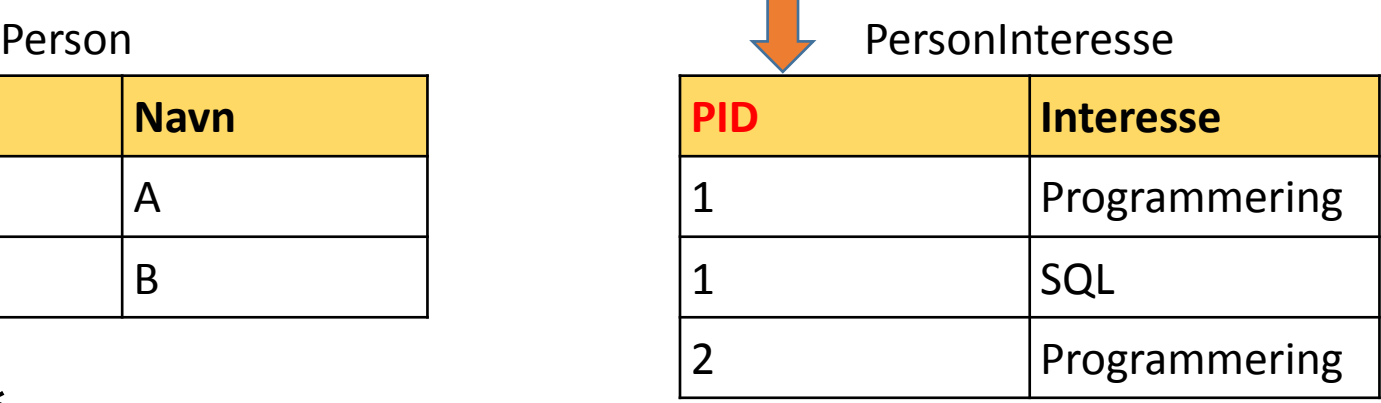

Ingen attributter med samme navn

#### SELECT<sup>\*</sup>

#### FROM Person p NATURAL JOIN PersonInteresse pi;

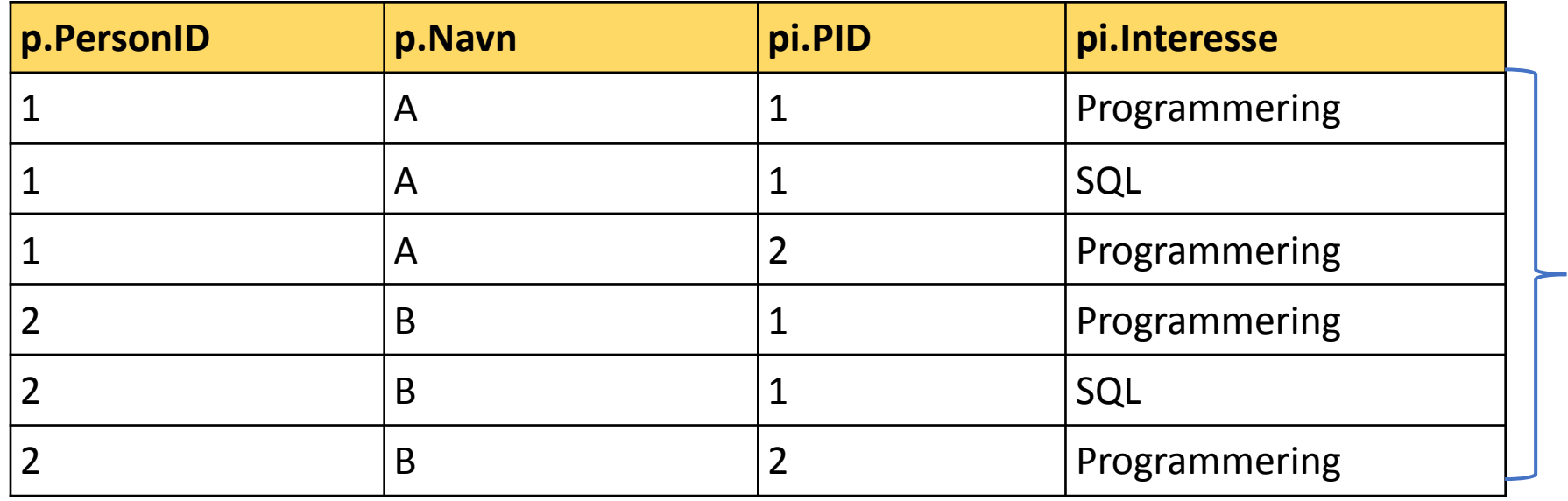

Kartesisk produkt!

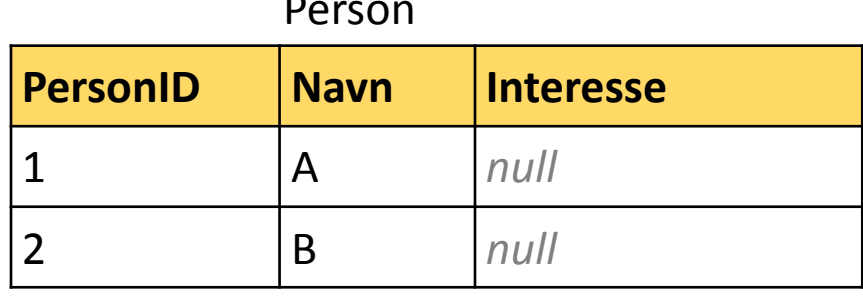

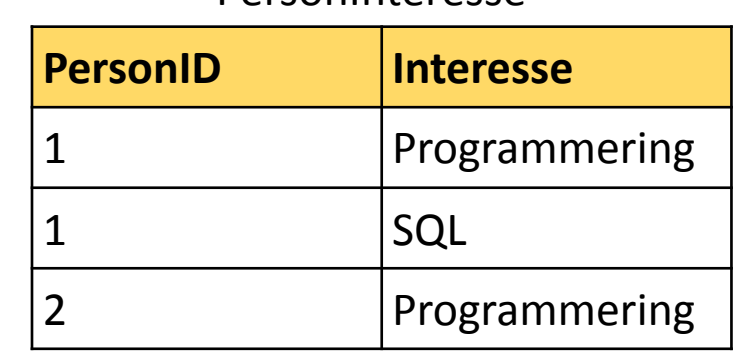

PersonInteresse

#### SELECT<sup>\*</sup>

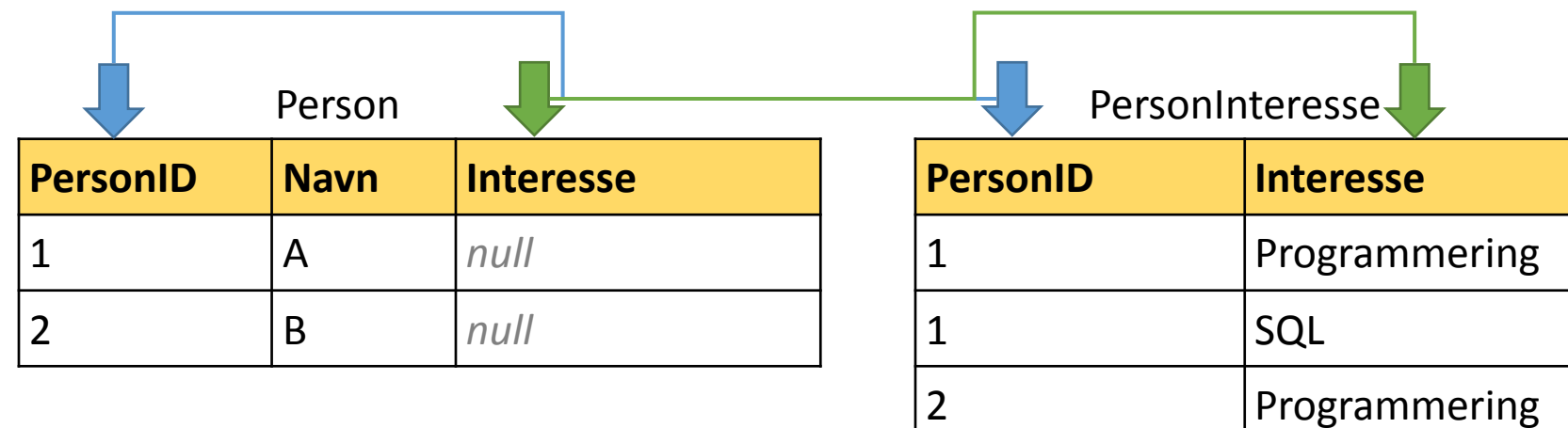

To attributter med samme navn

#### SELECT<sup>\*</sup>

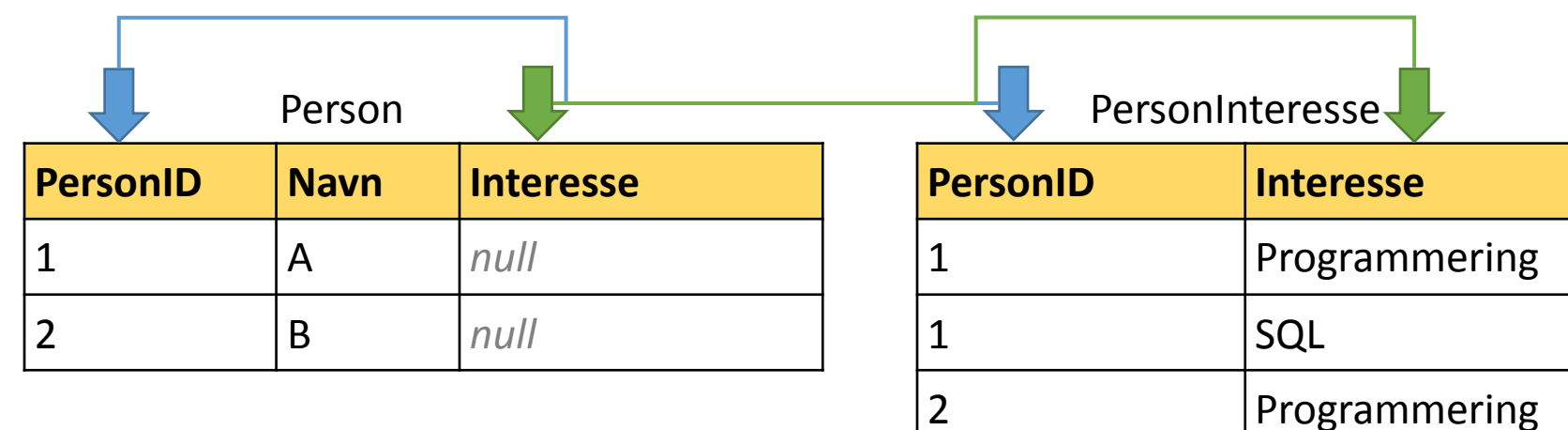

To attributter med samme navn

#### SELECT \*

FROM Person p **NATURAL JOIN** PersonInteresse pi;

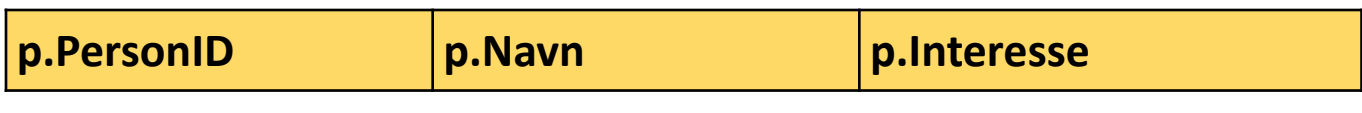

(0 rader)

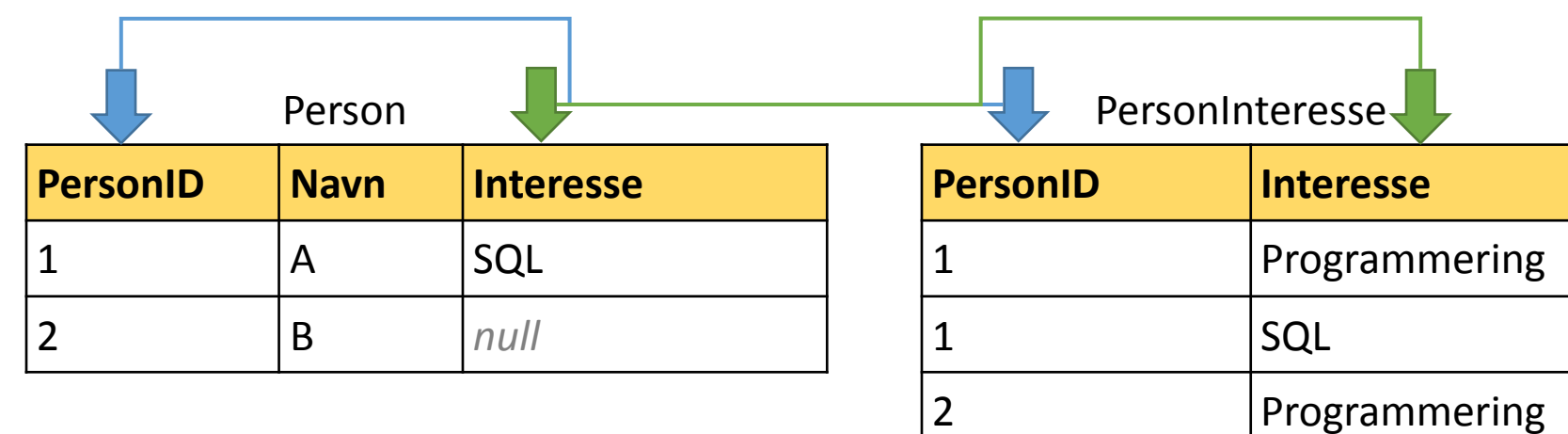

To attributter med samme navn

#### SELECT<sup>\*</sup>

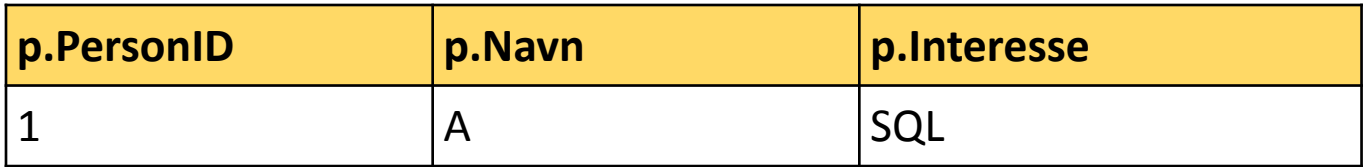

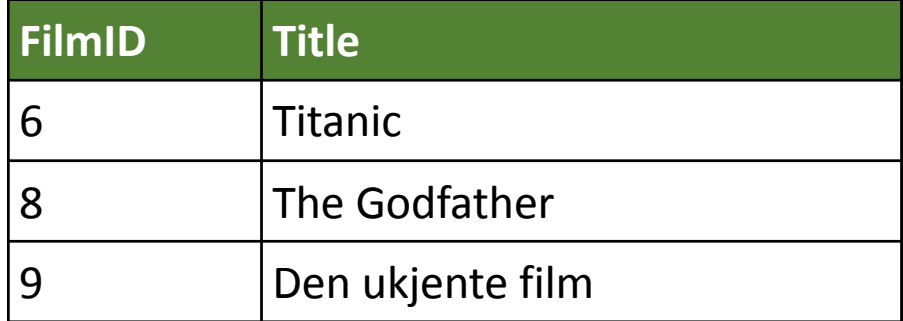

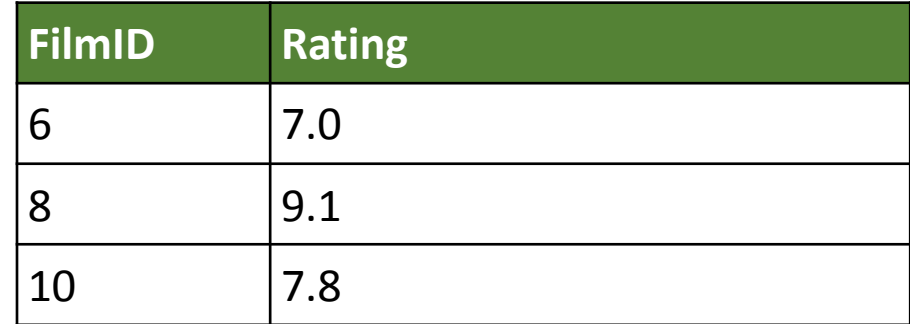

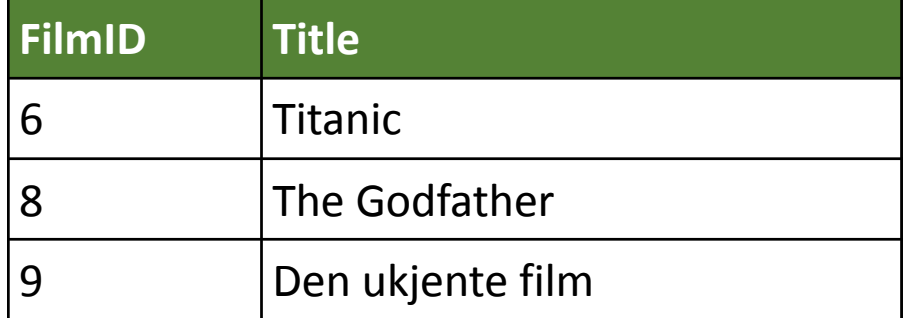

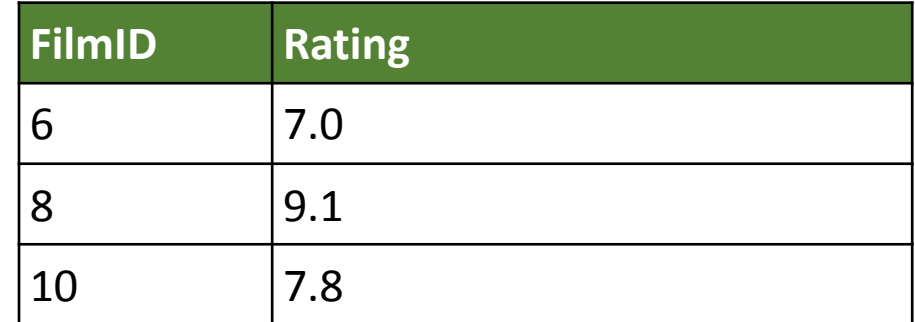

SELECT f.filmID, f.title, r.rating FROM film f LEFT JOIN filmrating r ON f.filmID = r.filmID;

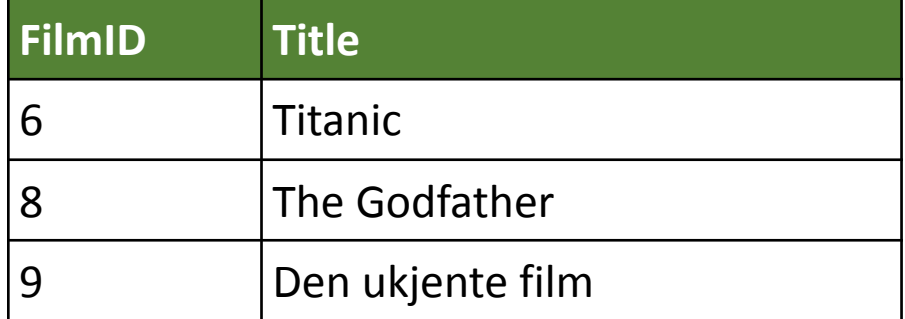

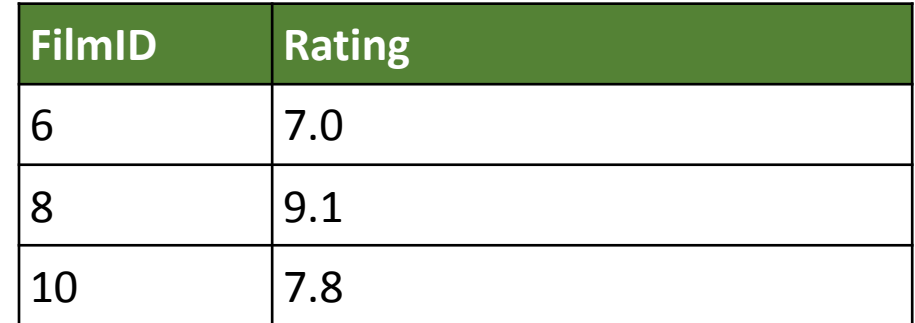

SELECT f.filmID, f.title, r.rating FROM film f LEFT JOIN filmrating r ON f.filmID = r.filmID;

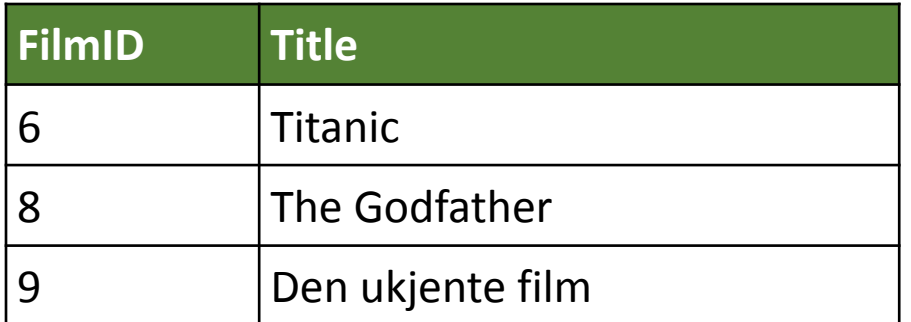

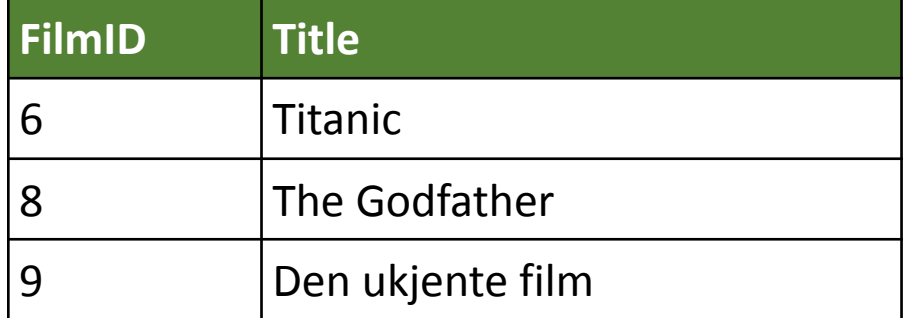

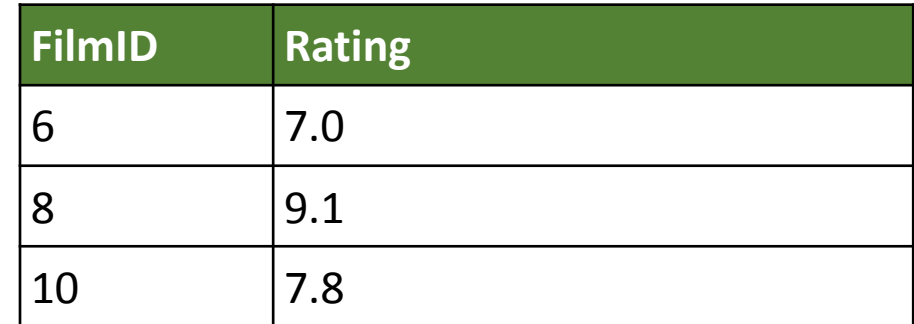

SELECT f.filmID, f.title, r.rating FROM film f LEFT JOIN filmrating r ON f.filmID = r.filmID;

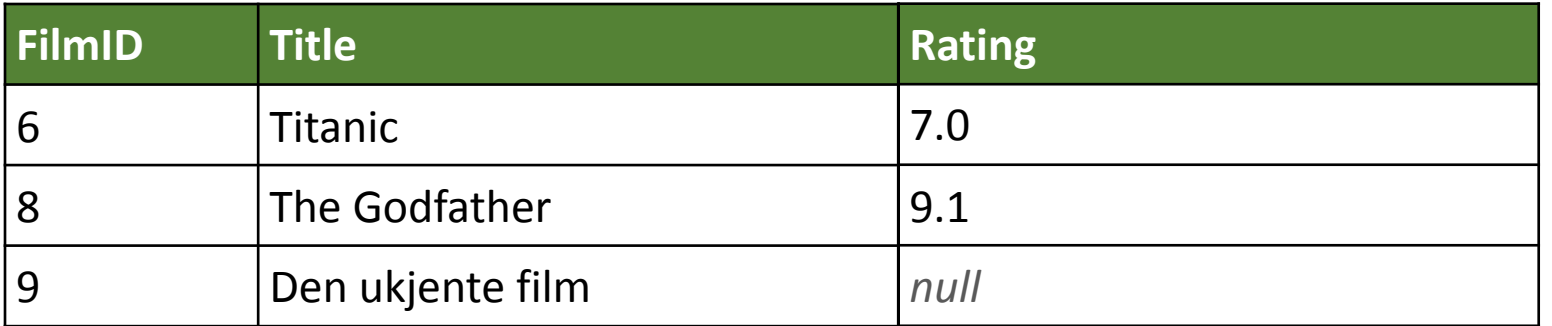

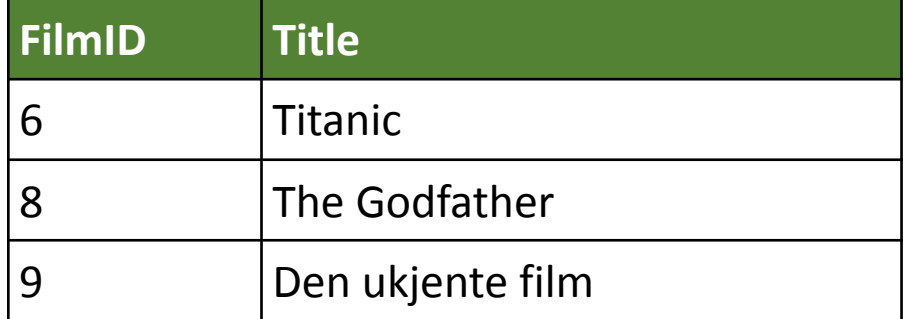

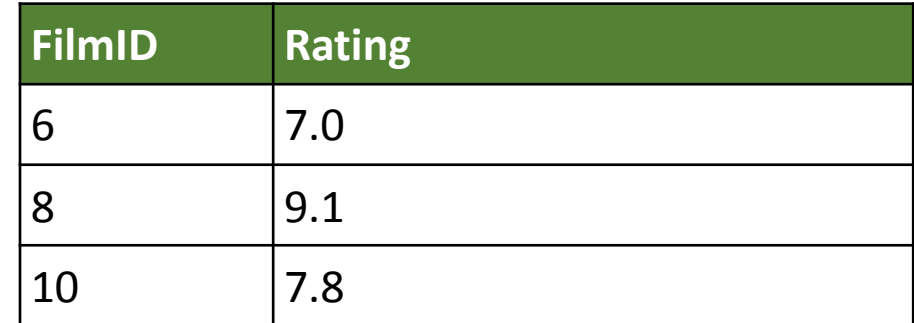

**SELECT** f.filmID, f.title, r.rating FROM film f LEFT JOIN filmrating r ON f.filmID = r.filmID;

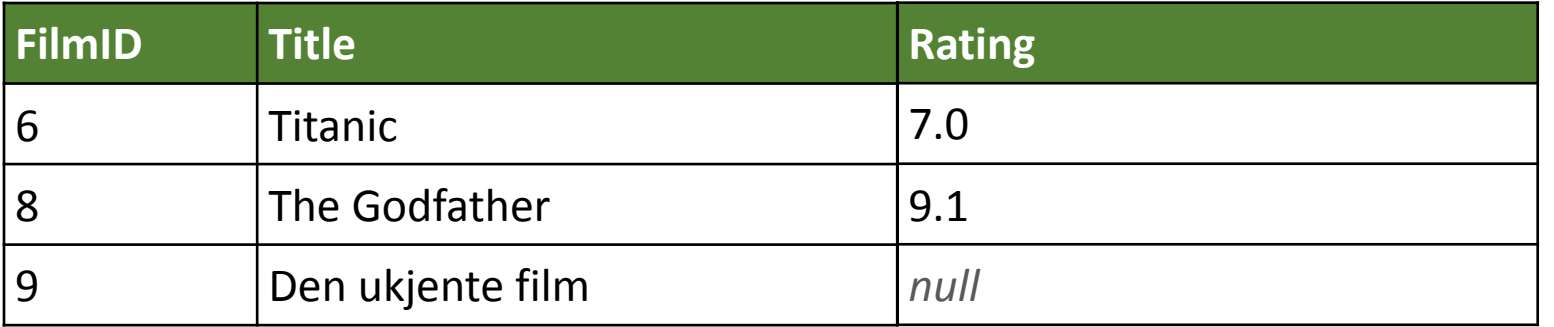

LEFT JOIN heter også LEFT OUTER JOIN

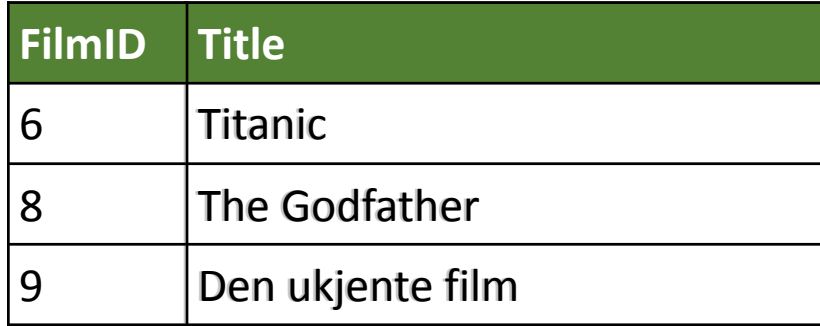

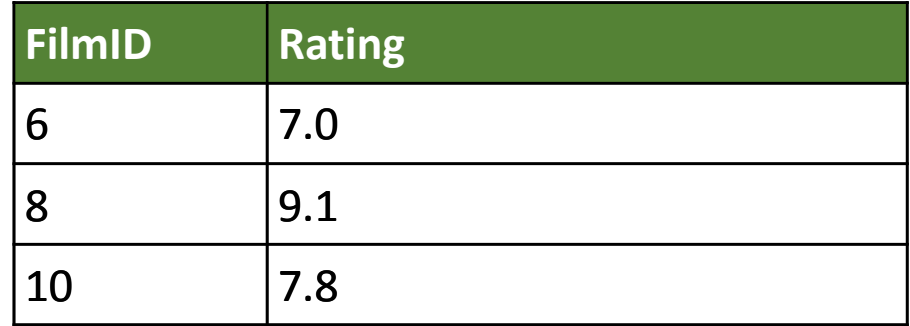

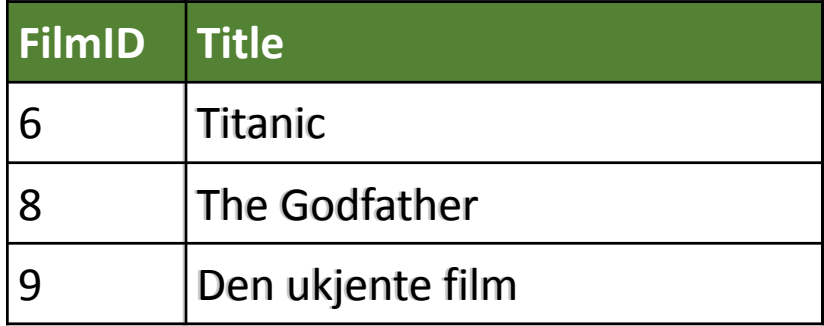

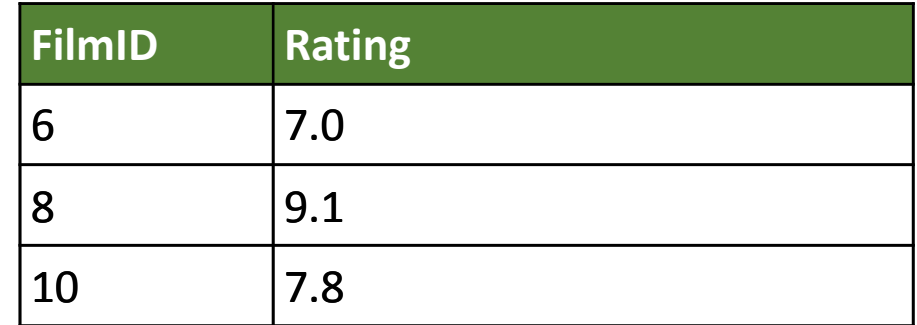

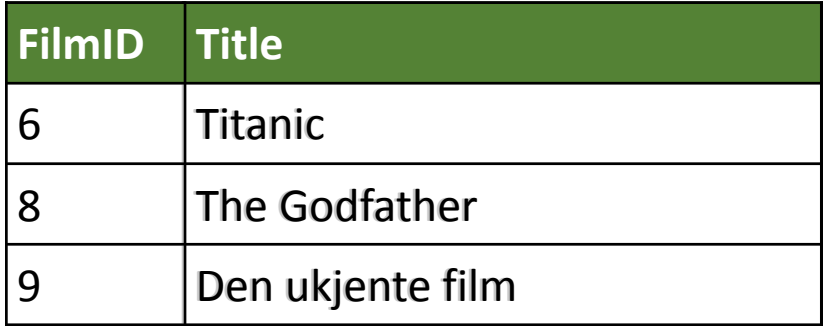

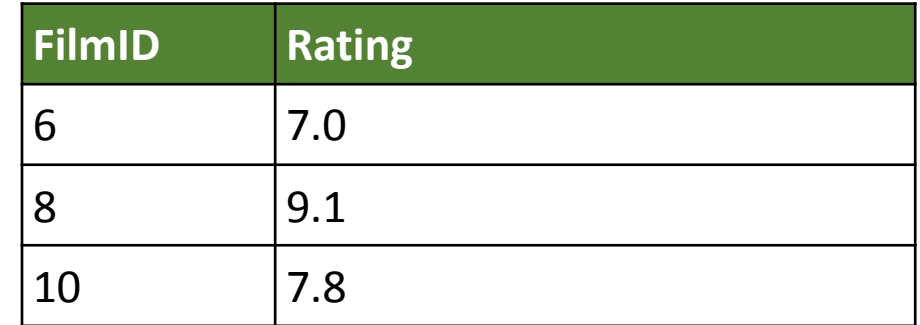

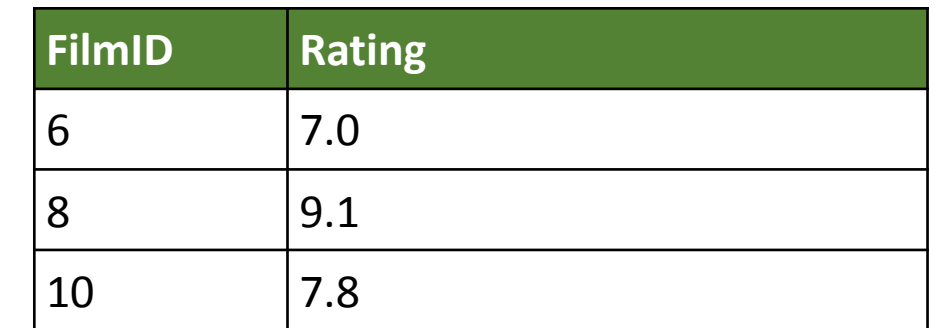

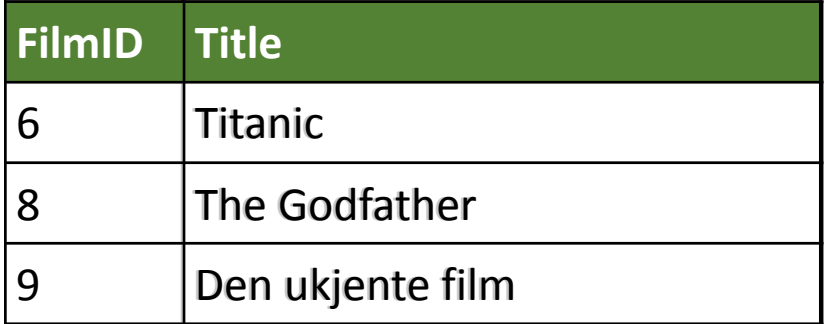

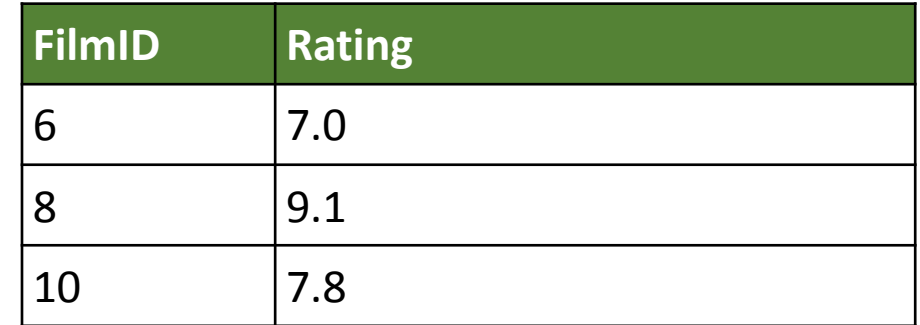

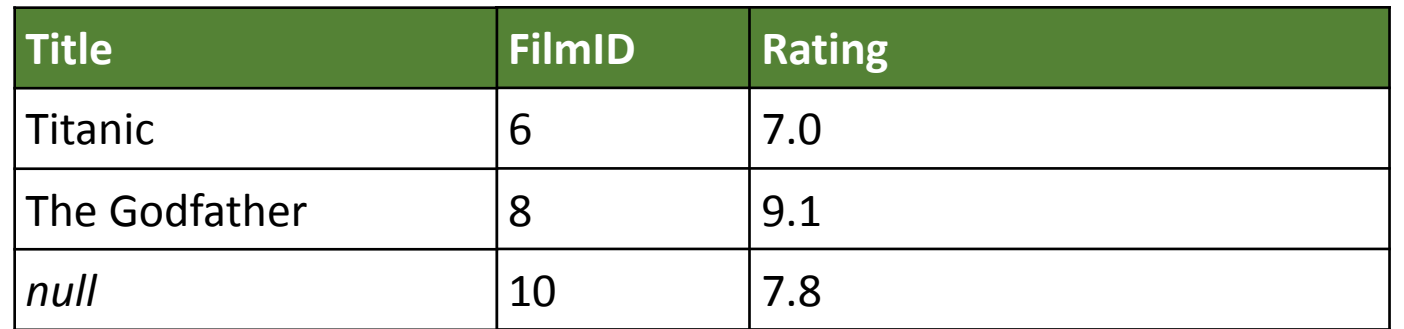

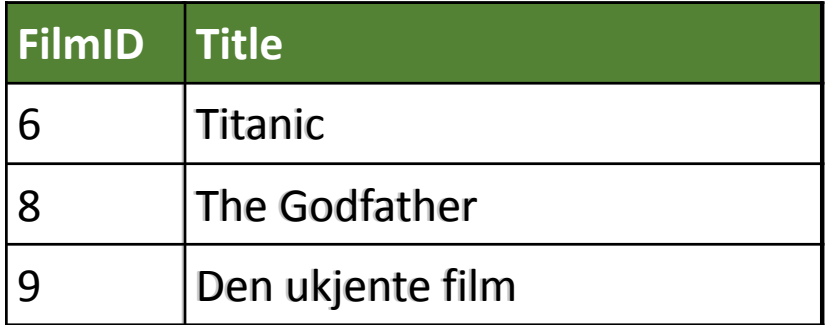

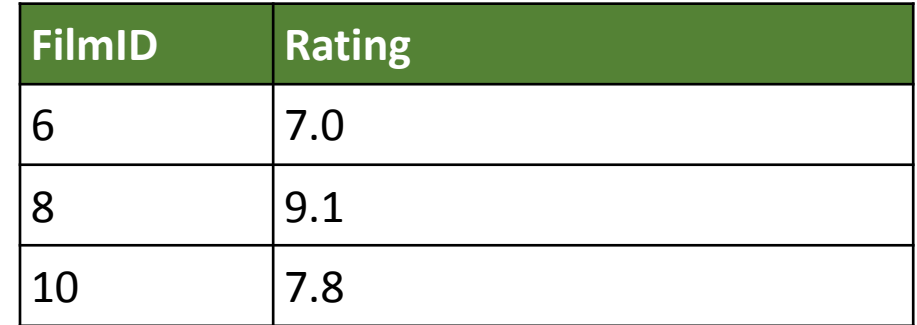

SELECT f.title, f.filmID, r.rating FROM film f RIGHT JOIN filmrating r ON f.filmID = r.filmID;

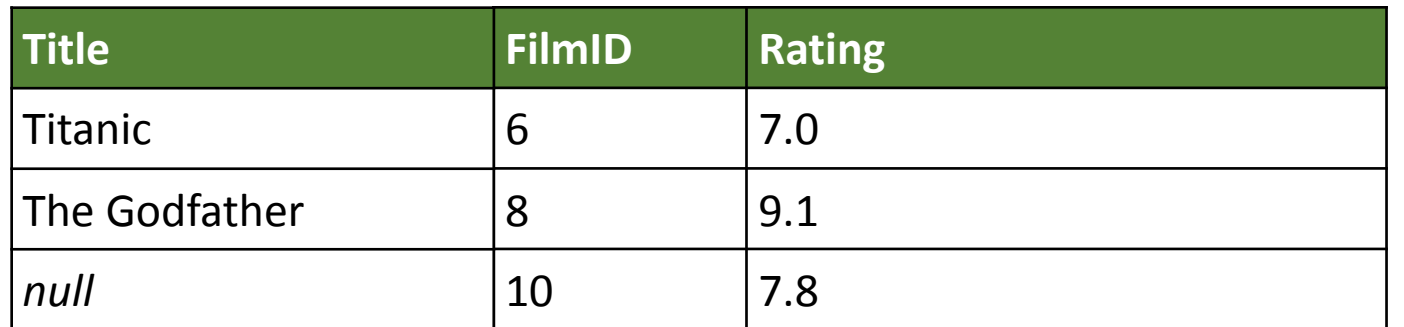

**RIGHT JOIN heter også RIGHT OUTER JOIN** 

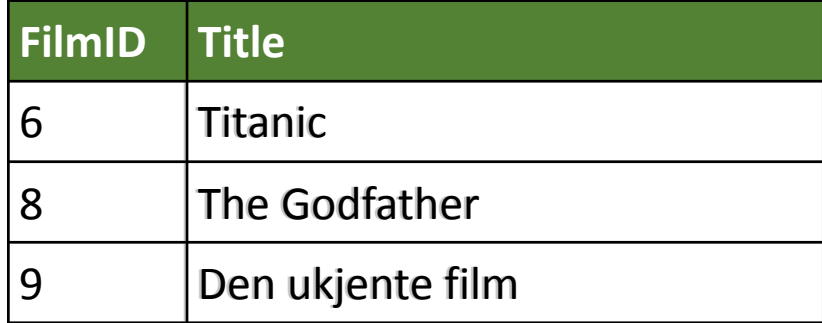

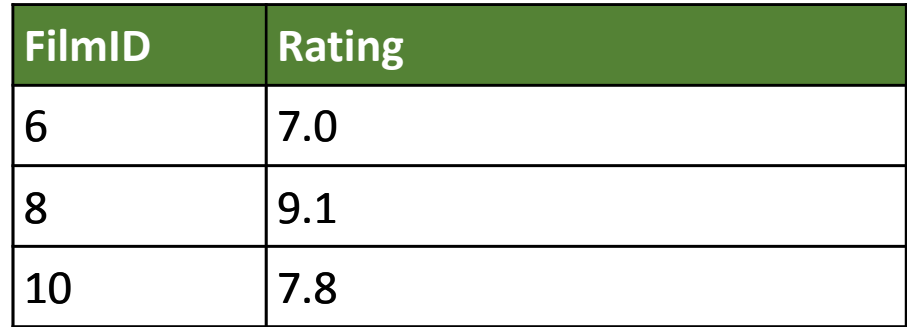

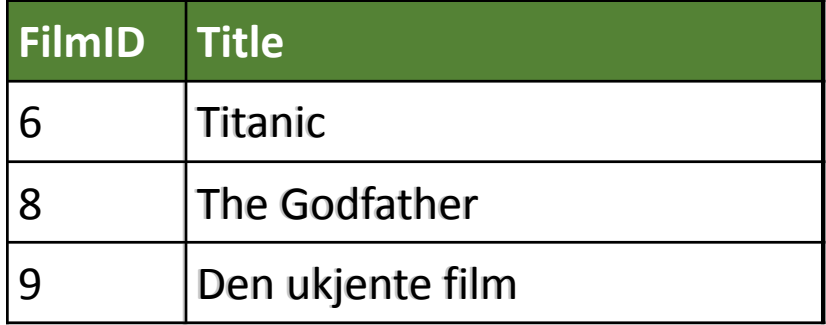

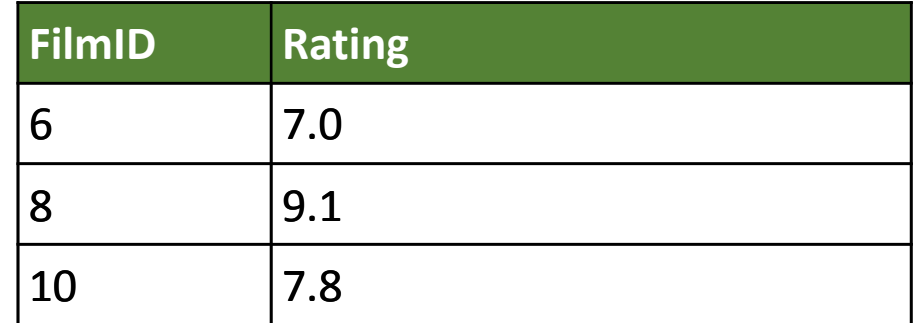

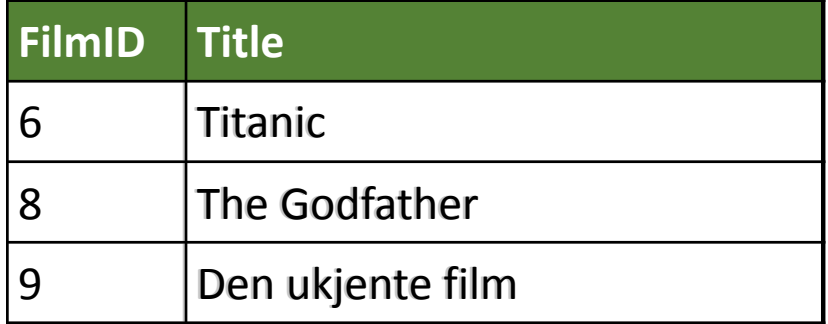

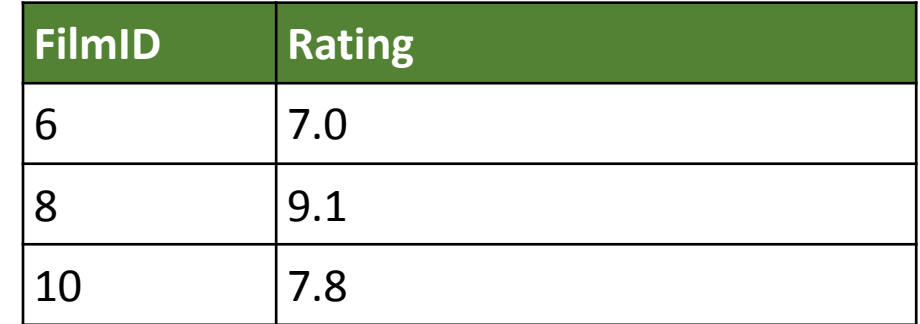

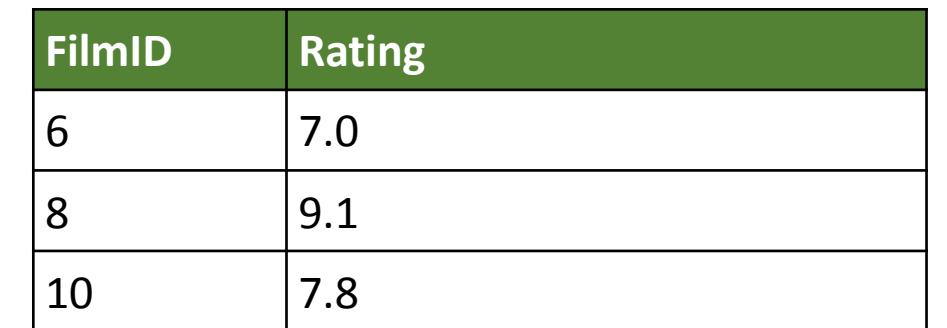

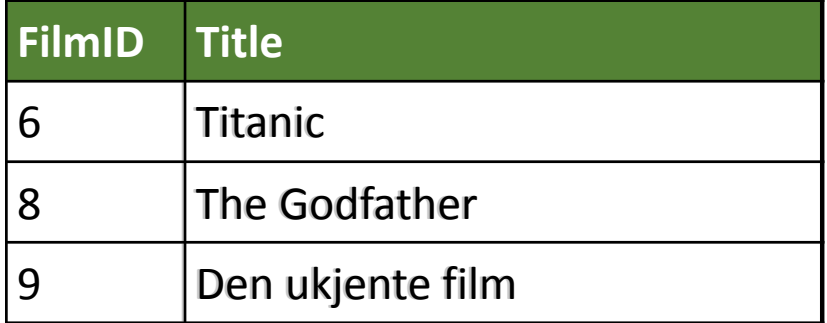

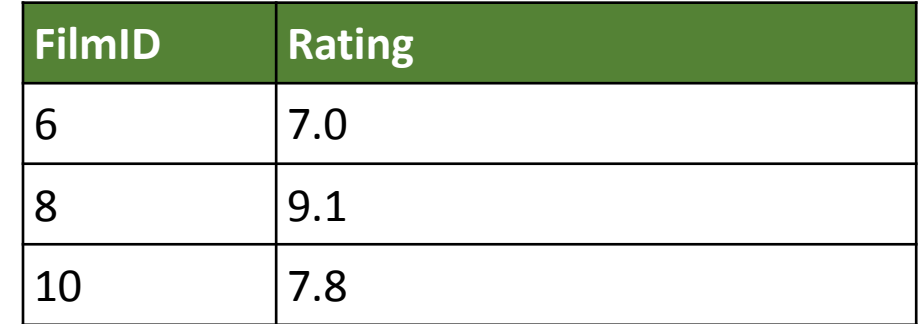

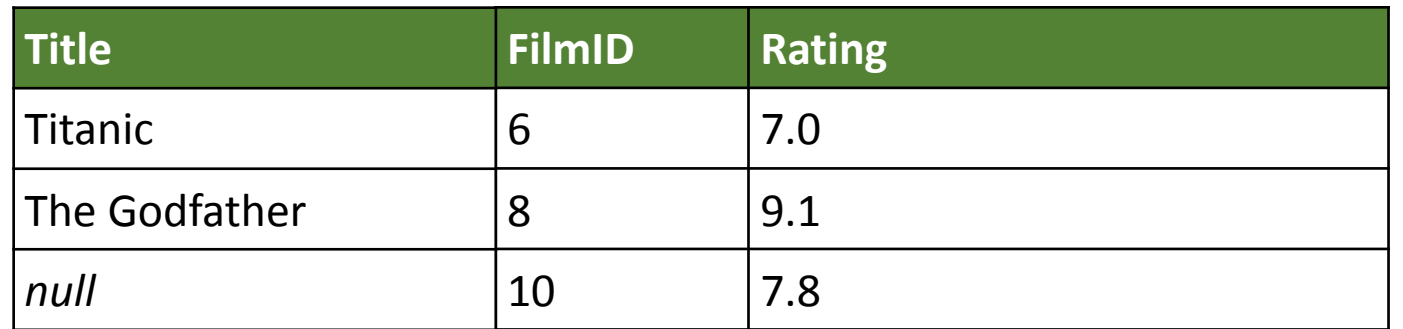

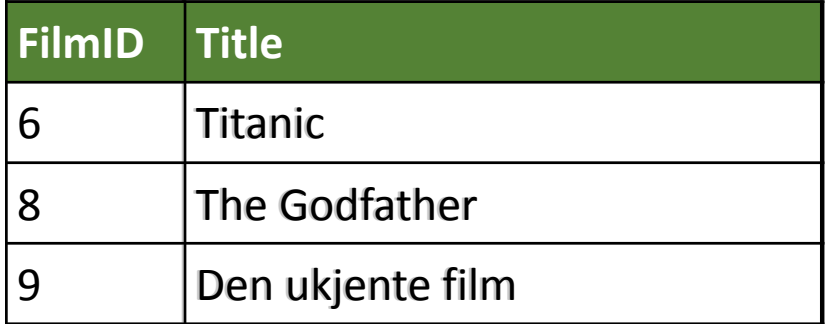

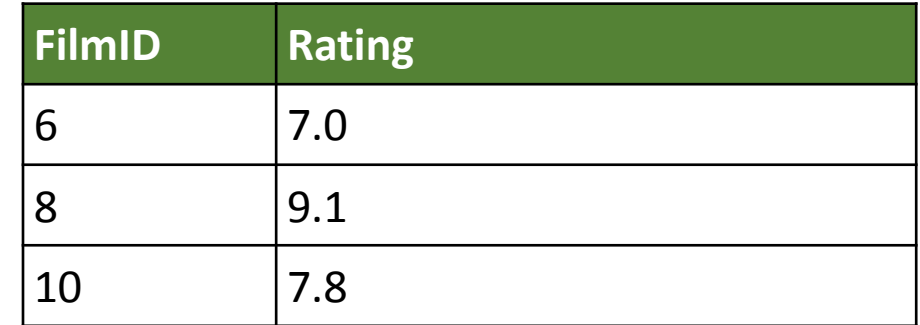

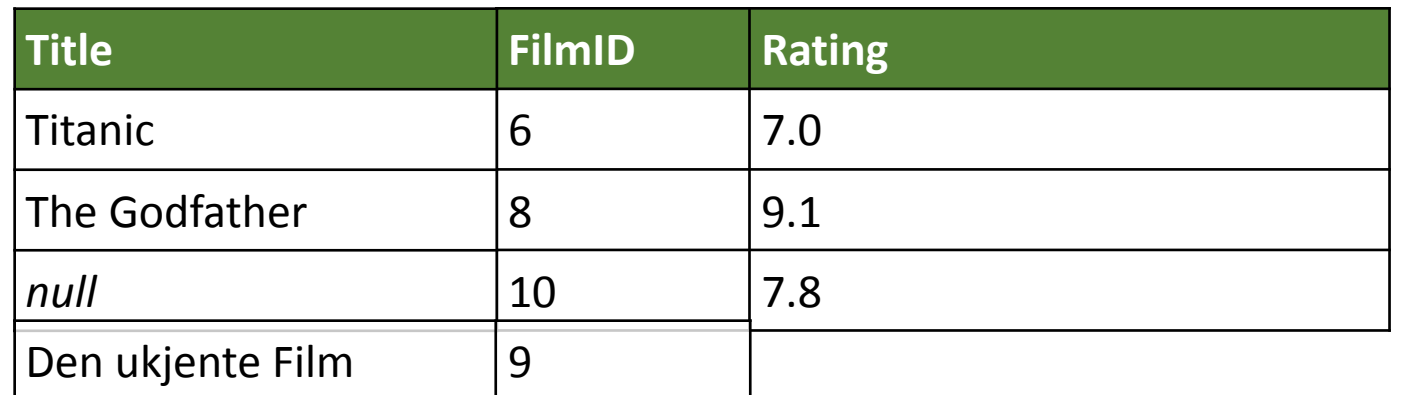

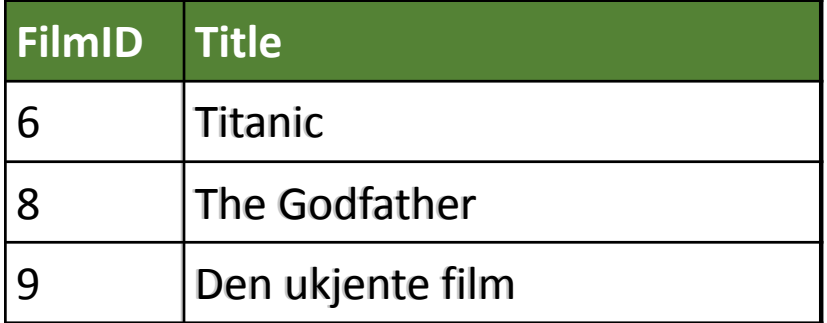

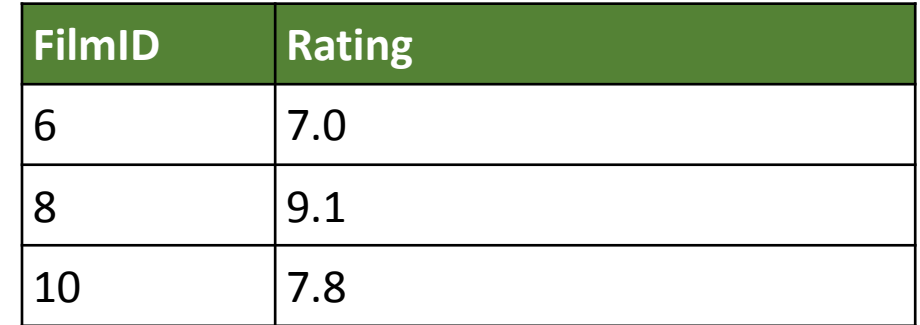

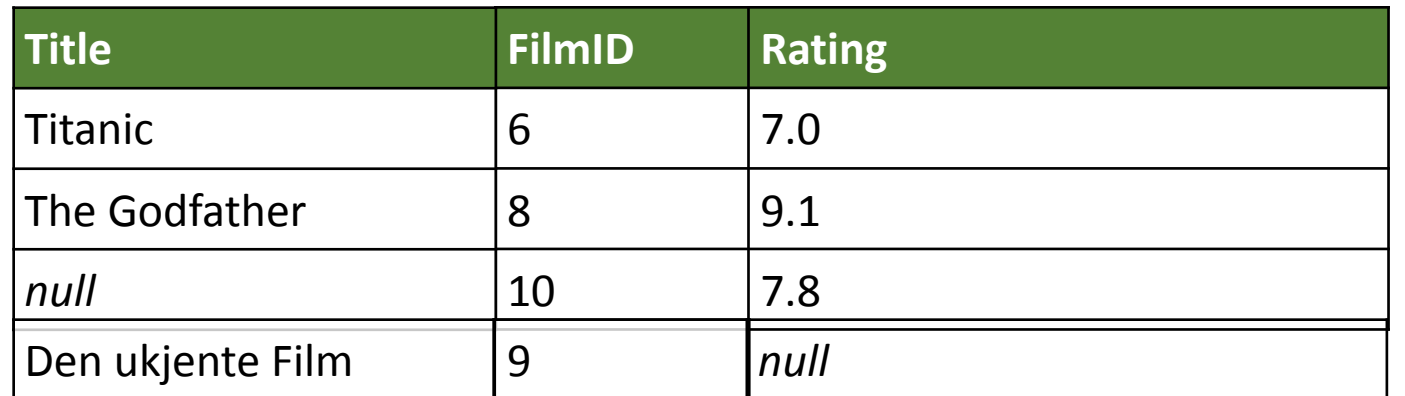

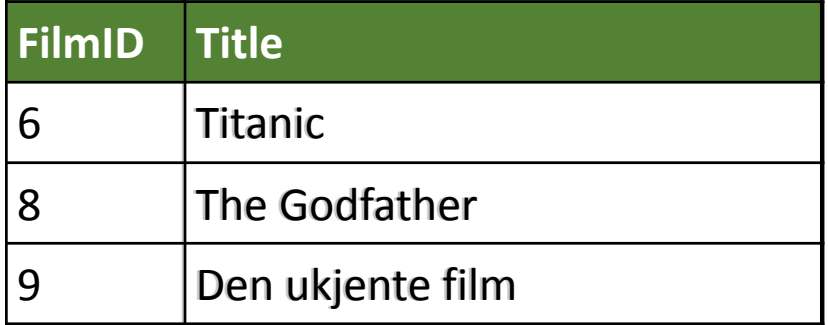

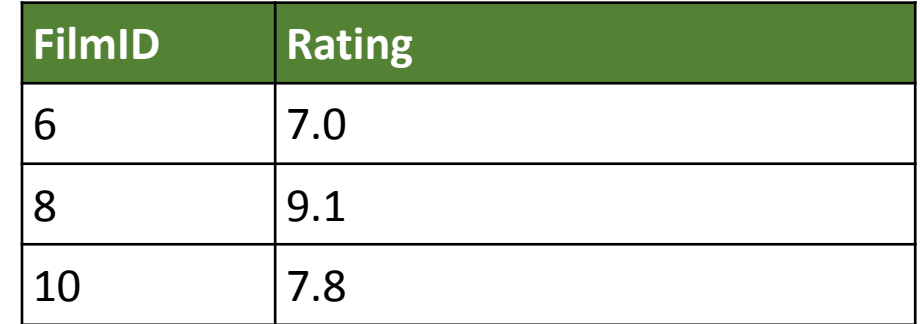

SELECT f.title, f.filmID, r.rating FROM film f OUTER JOIN filmrating r ON f.filmID = r.filmID;

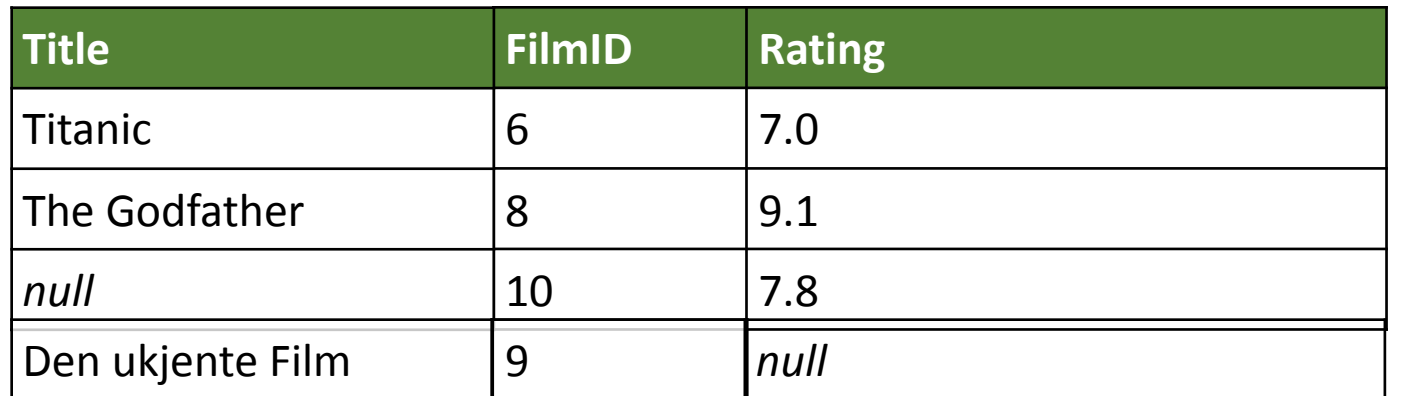

**OUTER JOIN heter også FULL OUTER JOIN**